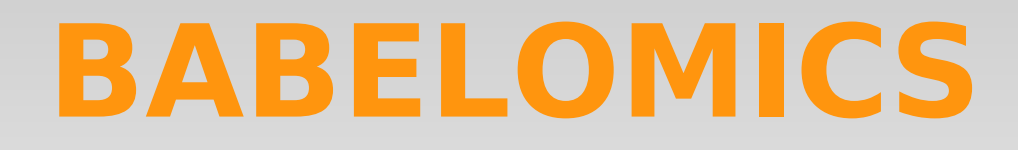

# **Functional Enrichment Analysis: FatiGO & Fatiscan**

**Martina Marbà**

[mmarba@cipf.es](mailto:mmarba@cipf.es) *Valencia, 25th March 2011*

*Bioinformatics and Genomics Department Centro de Investigacion Principe Felipe (CIPF) (Valencia, Spain)*

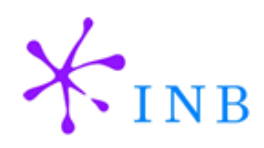

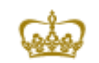

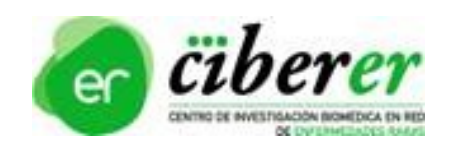

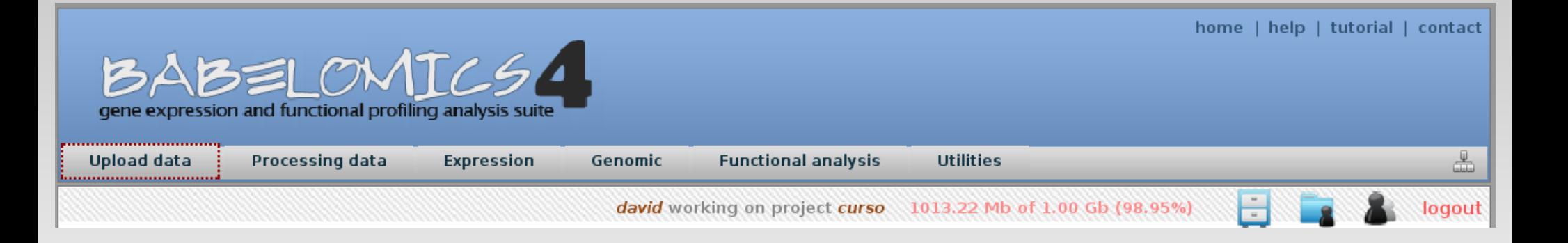

### **BABELOMICS**

A systems biology web resource for the functional interpretation of genome-scale experiments.

**[http://www.babelomics.org](http://www.babelomics.org/)**

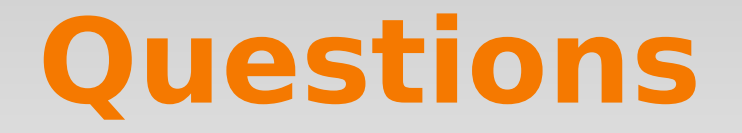

### *Questions that Functional enrichment analysis try to answer*

- Is there any significant functional enrichment in my gene list?
- Are these genes involved in same pathways?
- What biological processes differentiate a healthy control from a diseased case?
- Do these genes share a specific microRNA regulation?
- Are they involved in the same disease?

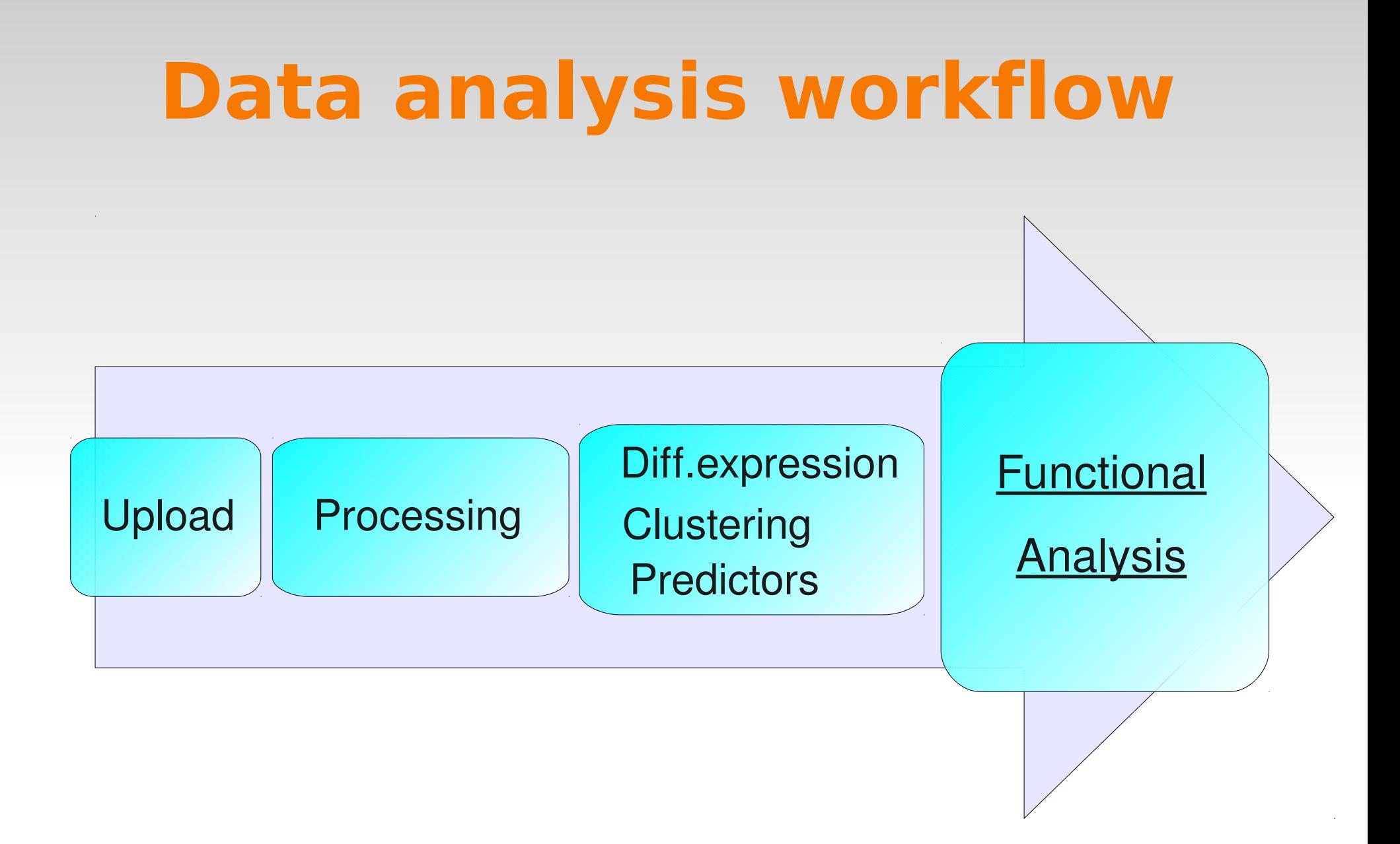

### **Genome-scale experiment output**

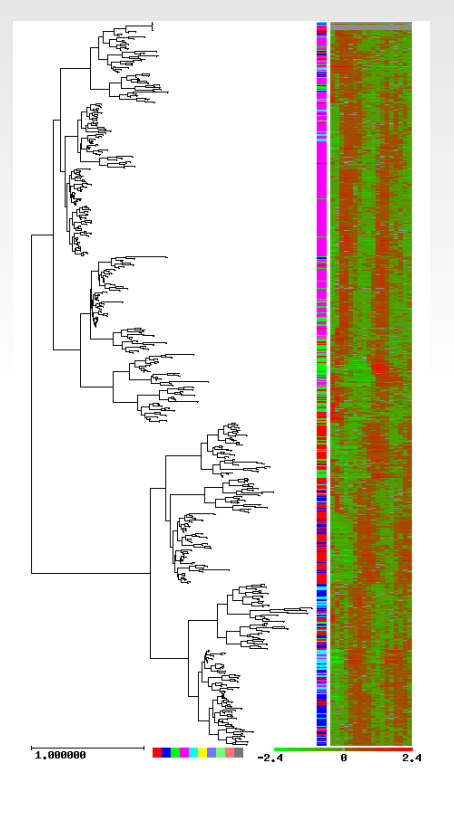

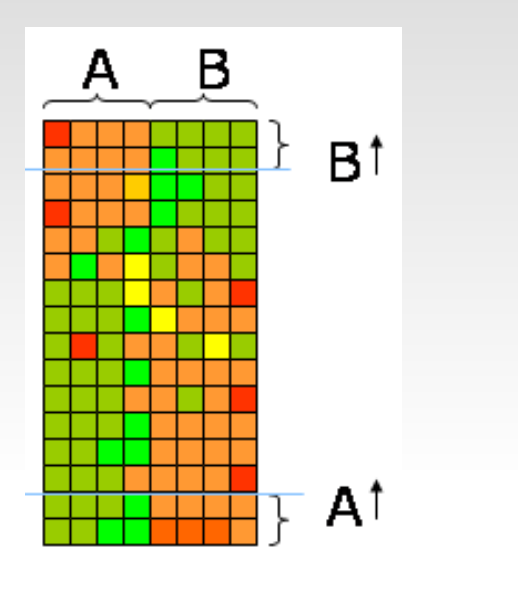

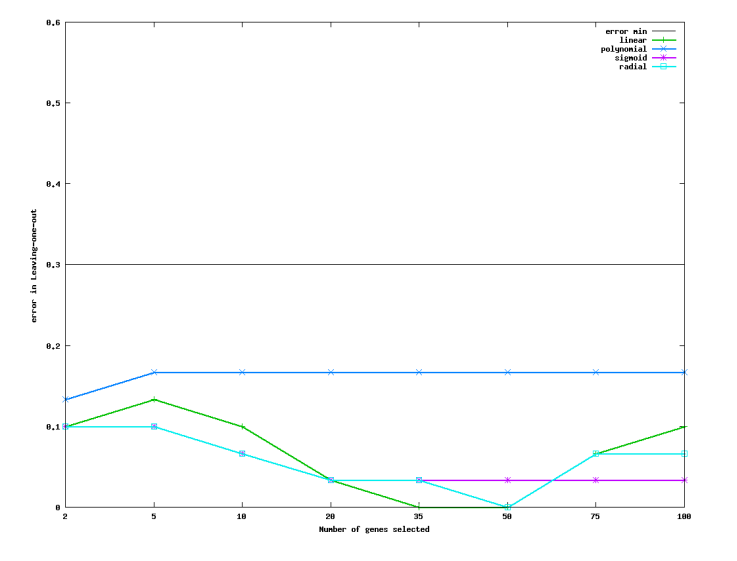

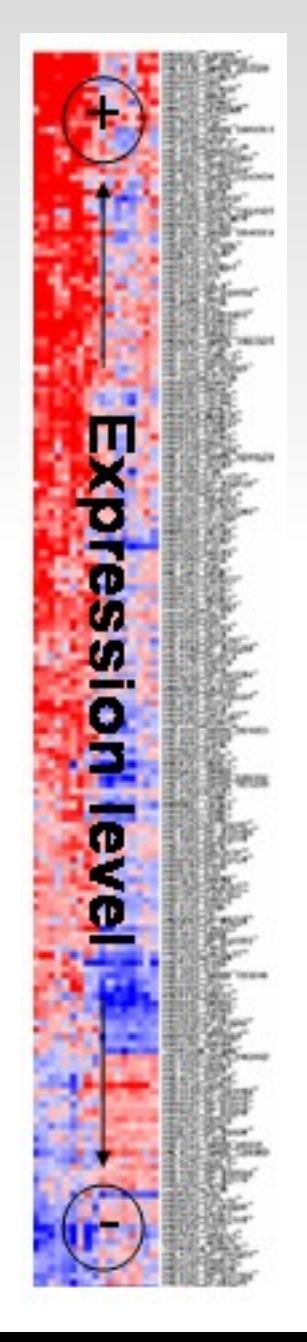

### **Genome-scale experiment output**

 $\sf B$ A **1007\_s\_at 12.4** Bt **Burger of the Contract of the Contract of the Contract of the Contract of the Contract of the Contract of the Contract of the Contract of the Contract of the Contract of the Contract of the Contract of the Contract of the 1053\_at 11.5** 1007\_s\_at **117\_at 10.3** 1053\_at **121\_at 10.2** 117\_at **1255\_g\_at 9.9** 121\_at **1294\_at 9.3** 1255\_g\_at 1320\_at1294\_at **1316\_at 8.2** 1405 *i* at 1316\_at 1431\_at **1320\_at 8.1**  $\sqrt{\frac{1}{\beta_1^2}\sqrt{\frac{1}{\beta_2^2\beta_3^2}}}}\sqrt{\frac{1}{\beta_1^2\beta_2^2\beta_3^2\beta_4^2}}}$ . 1438\_at **1405\_i\_at 7.7** . 1487\_at **1431\_at 7.4**  $\begin{array}{c}\n\text{error min} & \text{...} \\
\text{Linear} & \text{...} \\
\text{polynomial} & \text{...} \\
\text{signal} & \text{...} \\
\text{radial} & \text{...}\n\end{array}$ 1494 f at **1438\_at 6.5** 1598\_g\_at 160020\_at **1487\_at 6.2** 1729\_at 1,000000 **1494\_f\_at 5.9** 1773\_at **1598\_g\_at 5.8** in Lea 177\_at **160020\_at 4.8** . **1729\_at 4.7** . **. . . .**

### **Functional interpretation**

**. .**

**. .**

**1598\_g\_at 5.8**

**1405\_i\_at 7.7**

**1320\_at 8.1**

**1729\_at 4.7**

**160020\_at 4.8**

**1494\_f\_at 5.9**

**1438\_at 6.5**

**1431\_at 7.4**

**1316\_at 8.2**

**1294\_at 9.3**

**121\_at 10.2**

**117\_at 10.3**

**1053\_at 11.5**

**1007\_s\_at 12.4**

**1255\_g\_at 9.9** (not always a wetlab) 1431\_at 1405\_i\_at Experimental results observed in the lab

**Recorded to:** 1 **1** 

 $17$ 

160 159

1494

1487\_at 1438

1320\_at

- Test a hypothesis.
- Get a first insight of a  $\frac{1}{16}$  <sub>6.2</sub> biological process.

To "interpret" experimental results is to use **current knowledge** to rearrange them in a meaningful way.

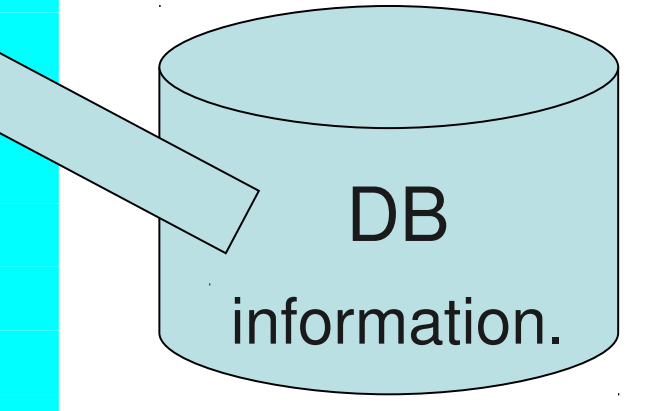

Already tested and stored

### **Babelomics Databases**

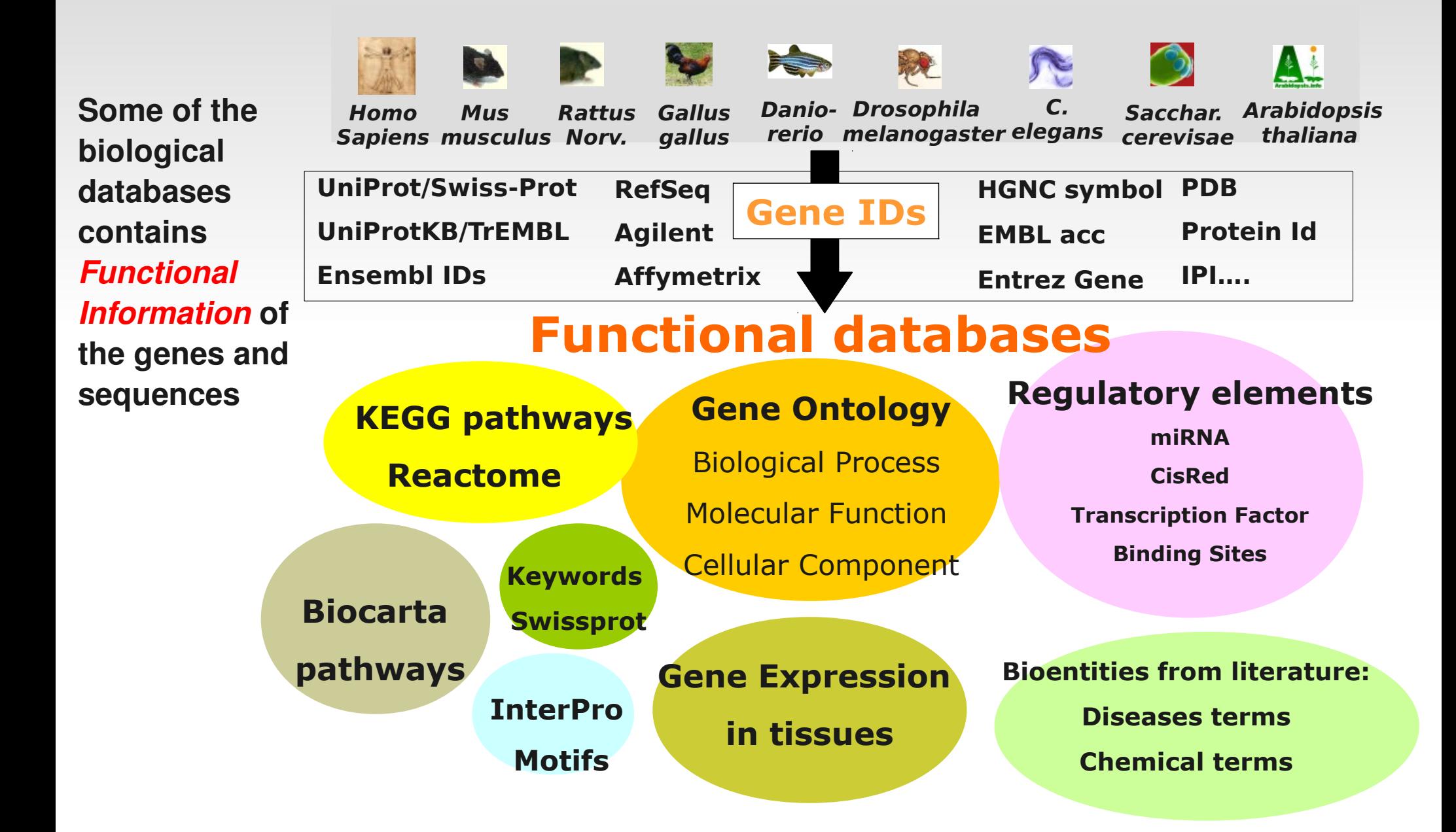

### **Functional interpretation FatiGO, Fatiscan**

**FatiGO and Fatiscan are web tools for:** *statistical test, multiple test corrections, filtering ...*

**Lists** of genes or ids, ie: ranked differentially expressed genes, a cluster of genes, two particular gene lists...

Integrated Biological DB of Functional Annotation (GO, GOSlimGOA, InterPro, KEGG, Reactome, Biocarta, MiRNA targets, Jaspar TFBS, ORegAnno)

### **FatiGO**

A web-based tool for the functional profiling of genome-scale experiments

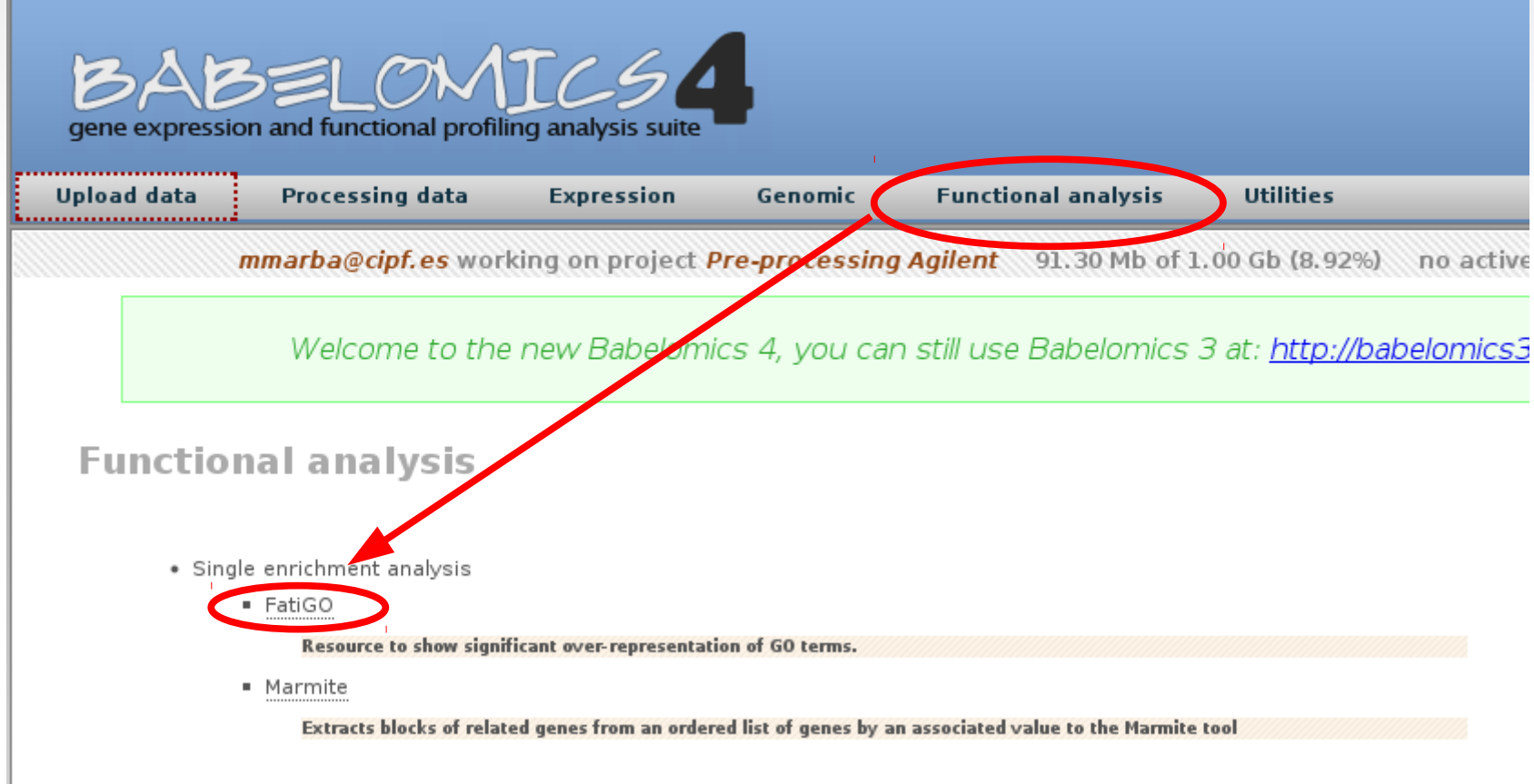

## **FatiGO features**

- It allows us to compare functional annotation of:
	- **Two** list of genes
	- **One** list against the rest of genome
	- **Lists of genes with user submitted annotations**
- One statistical test for each Functional Block of annotation
	- **Fisher's exact test**
	- Multiple testing context (hundreds of annotation)
	- **Filtering of annotation is convenient (the less tests the** best correction)

## **FatiGO features**

- It allows us to compare functional annotation of:
	- **Two** list of genes
	- One list against the rest of genome
	- **EXTERN 1** Lists of genes with user submitted annotations
- One statistical test for each Functional **Block** of annotation
	- **Fisher's exact test**
	- Multiple testing context (hundreds of annotation)
	- **Filtering of annotation is convenient (the less tests the** best correction)

# **Simple enrichment analysis**

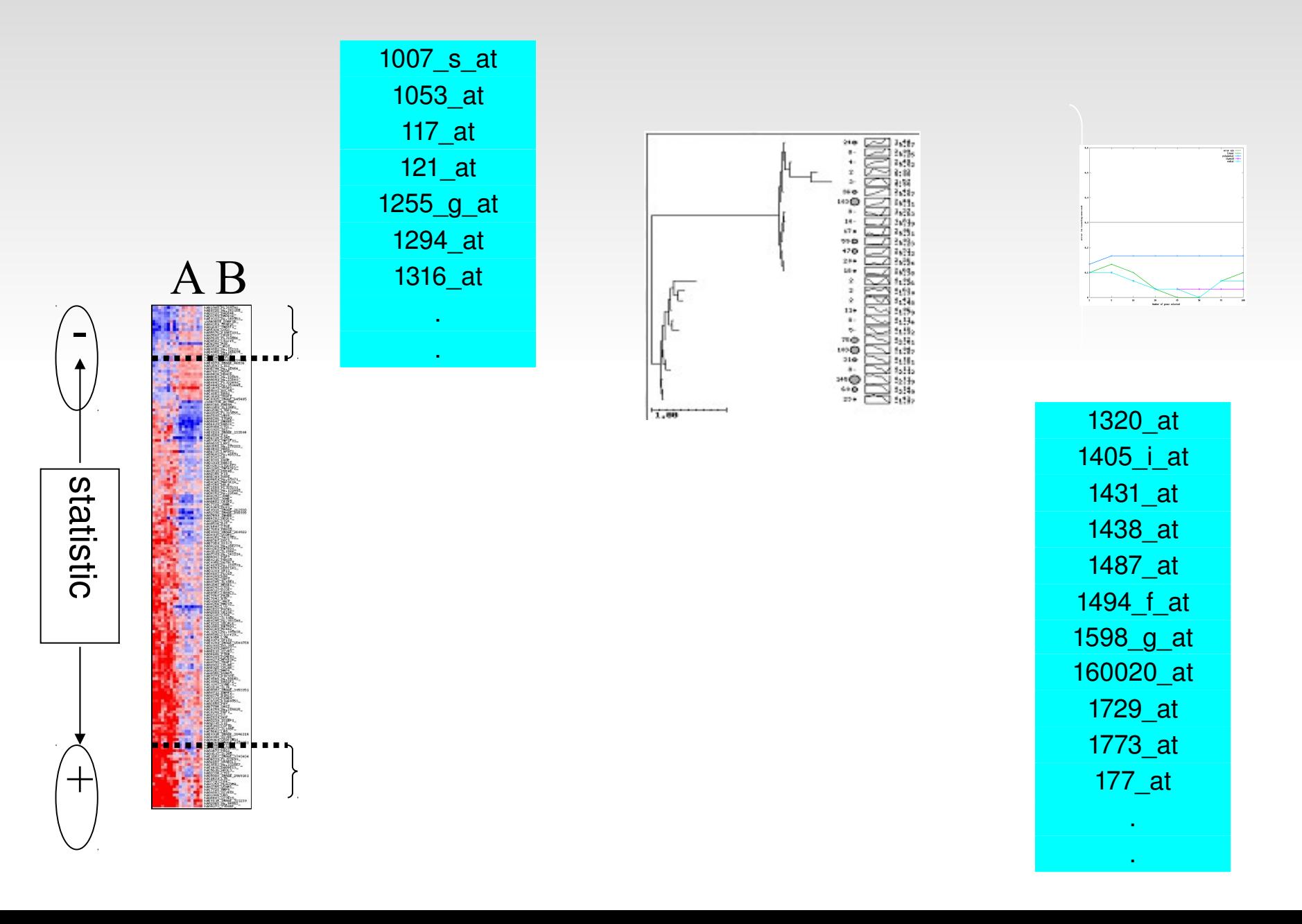

# **Simple enrichment analysis**

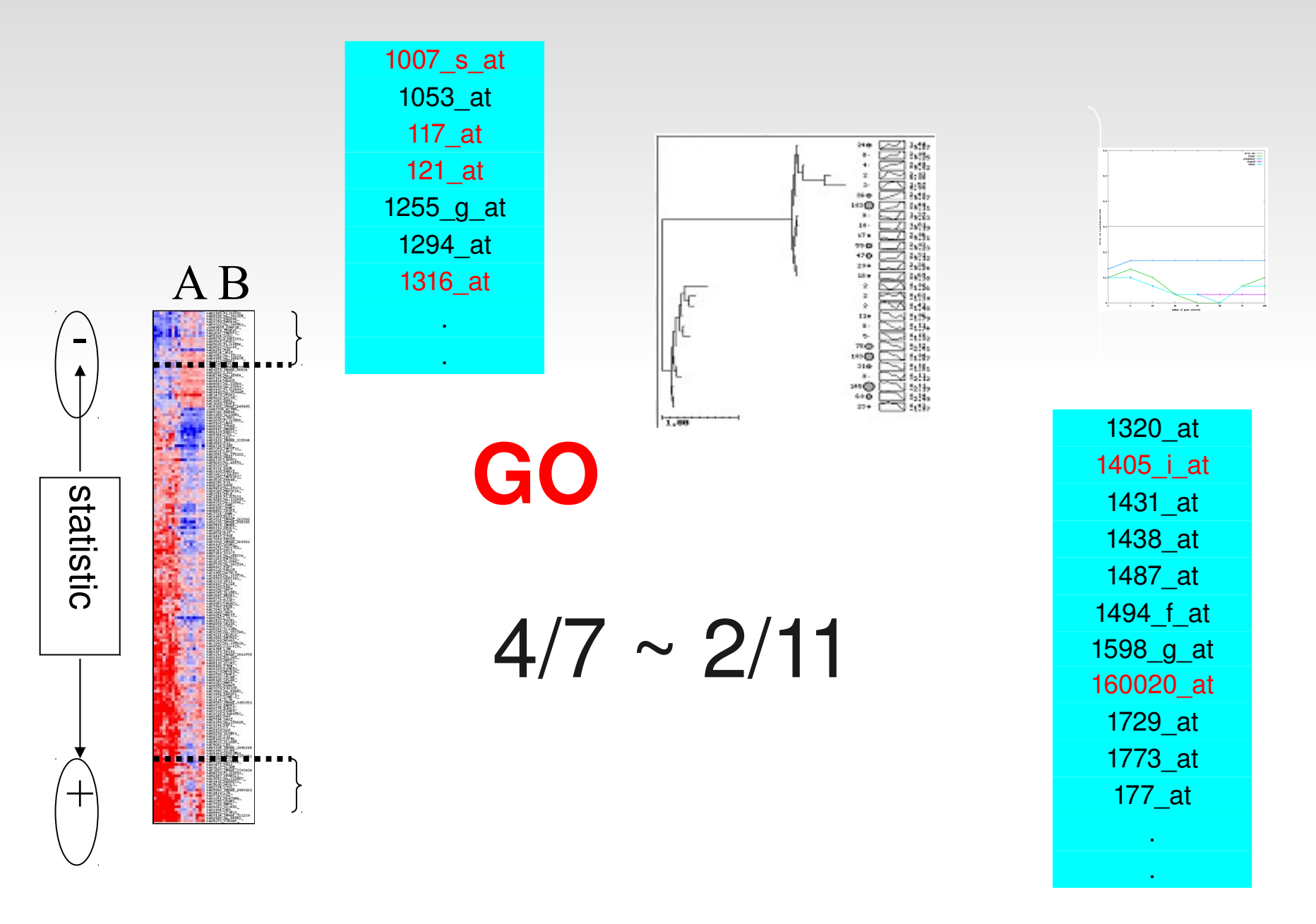

## **FatiGO test**

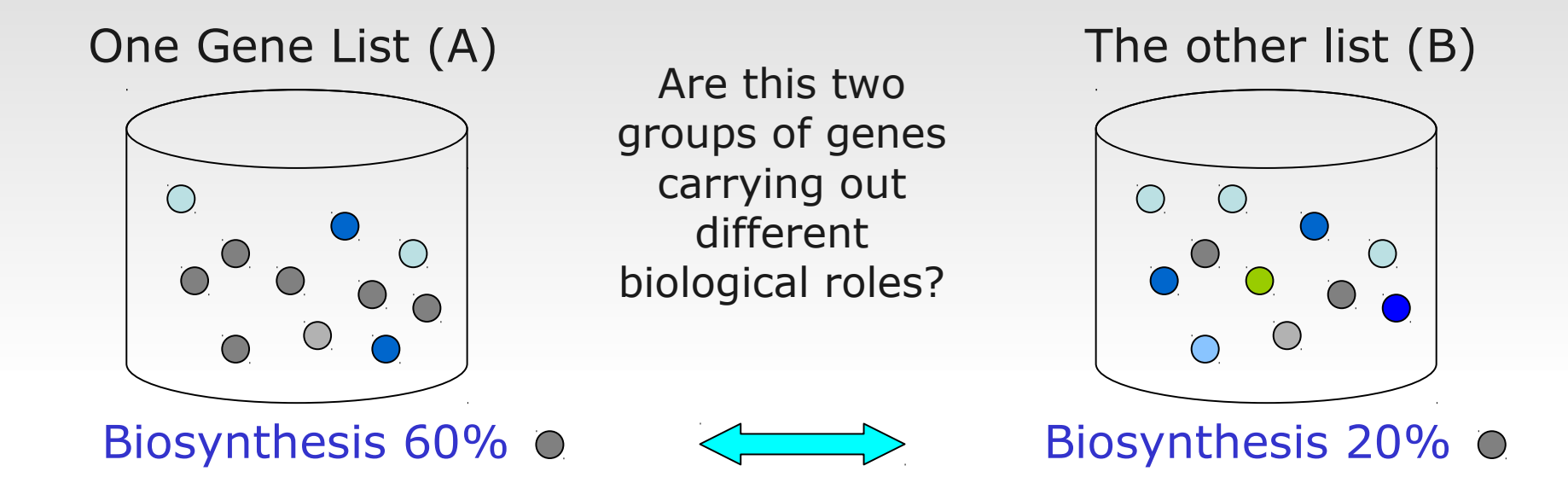

Genes in group A have significantly to do with **biosynthesis.**

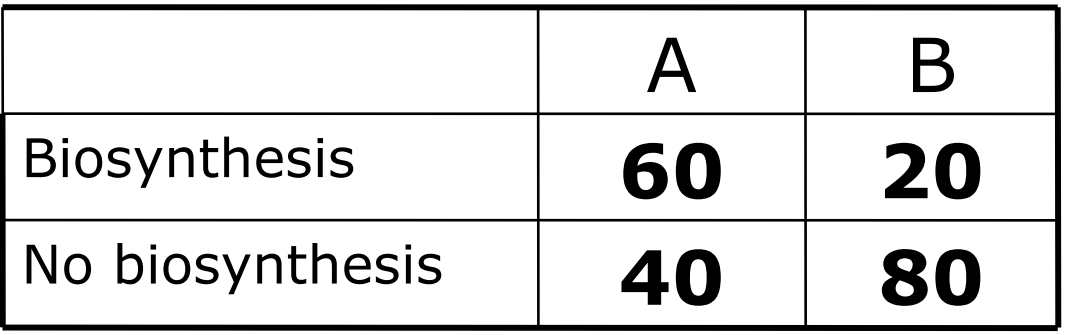

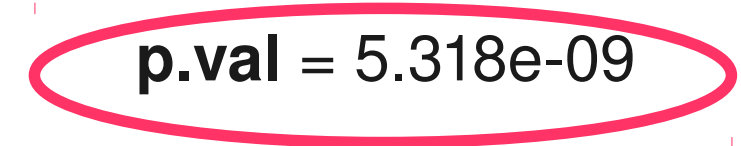

## **FatiGO test**

One Gene List (A) The other list (B)

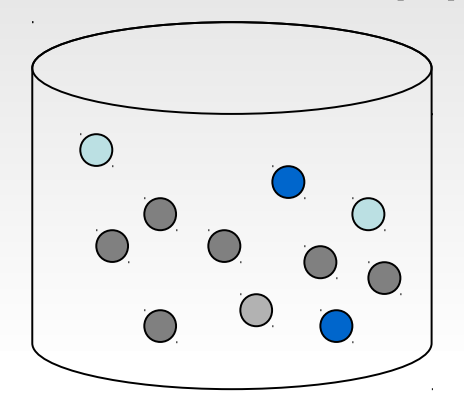

Are this two groups of genes carrying out different biological roles?

 $\mathcal{L}$ 

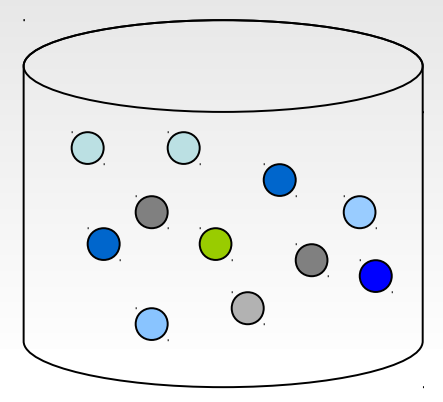

Sporulation 20% of

Genes in group A have significantly to do with biosynthesis, **but not with sporulation**.

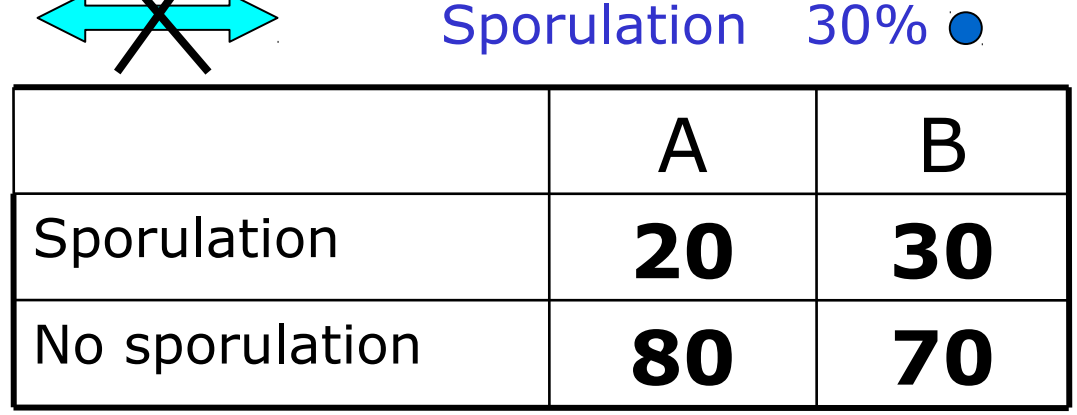

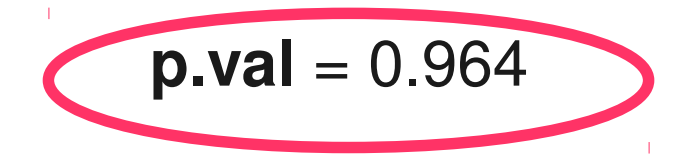

## **FatiGO test**

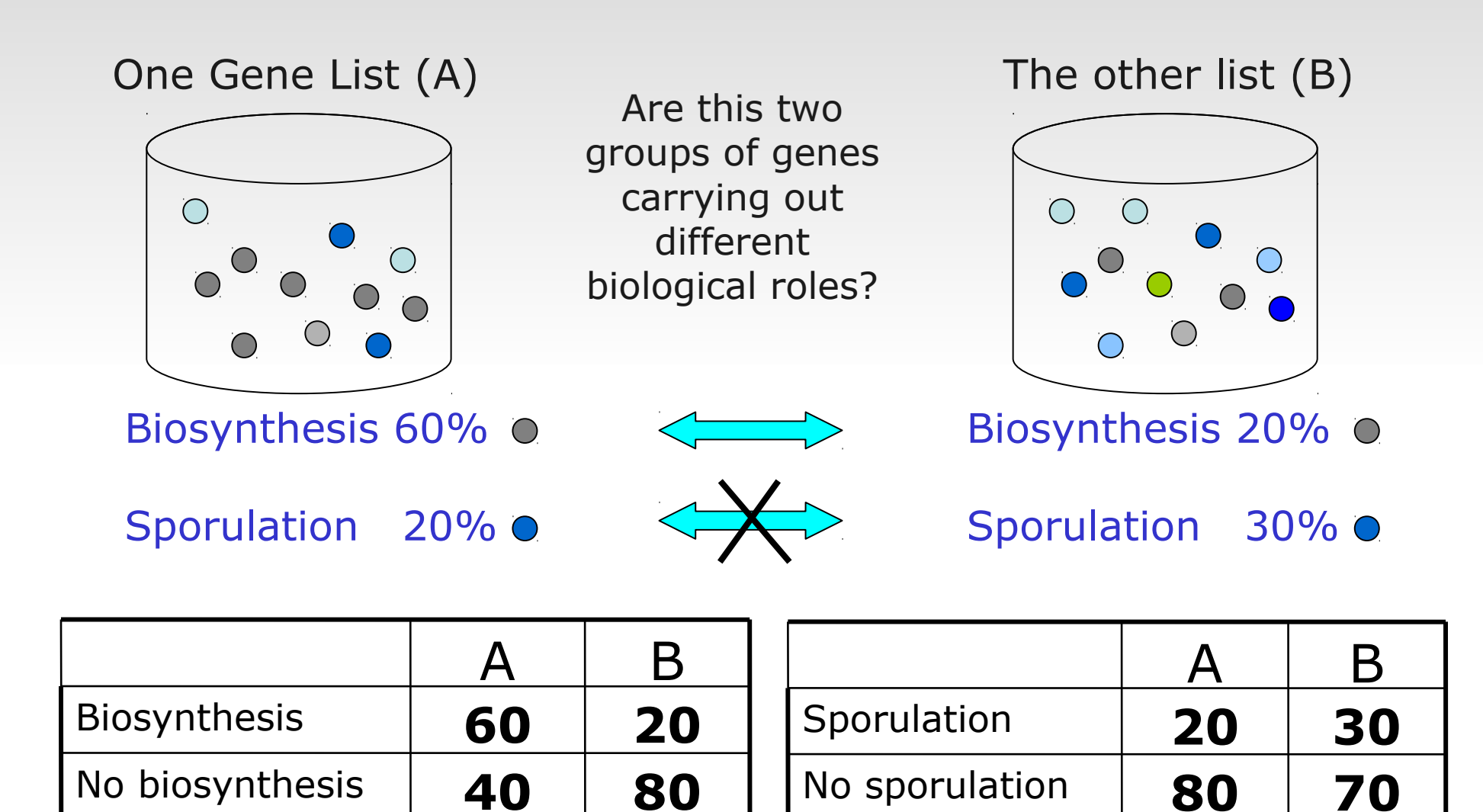

**We do this for each term (GO, miRNA, Interpro , …)!!!**

#### Define your comparison

- o Id list vs Id list
- O Id List vs Rest of genome
- Id List vs Rest of ids contained in your annotations (complementary list)

#### Select your data

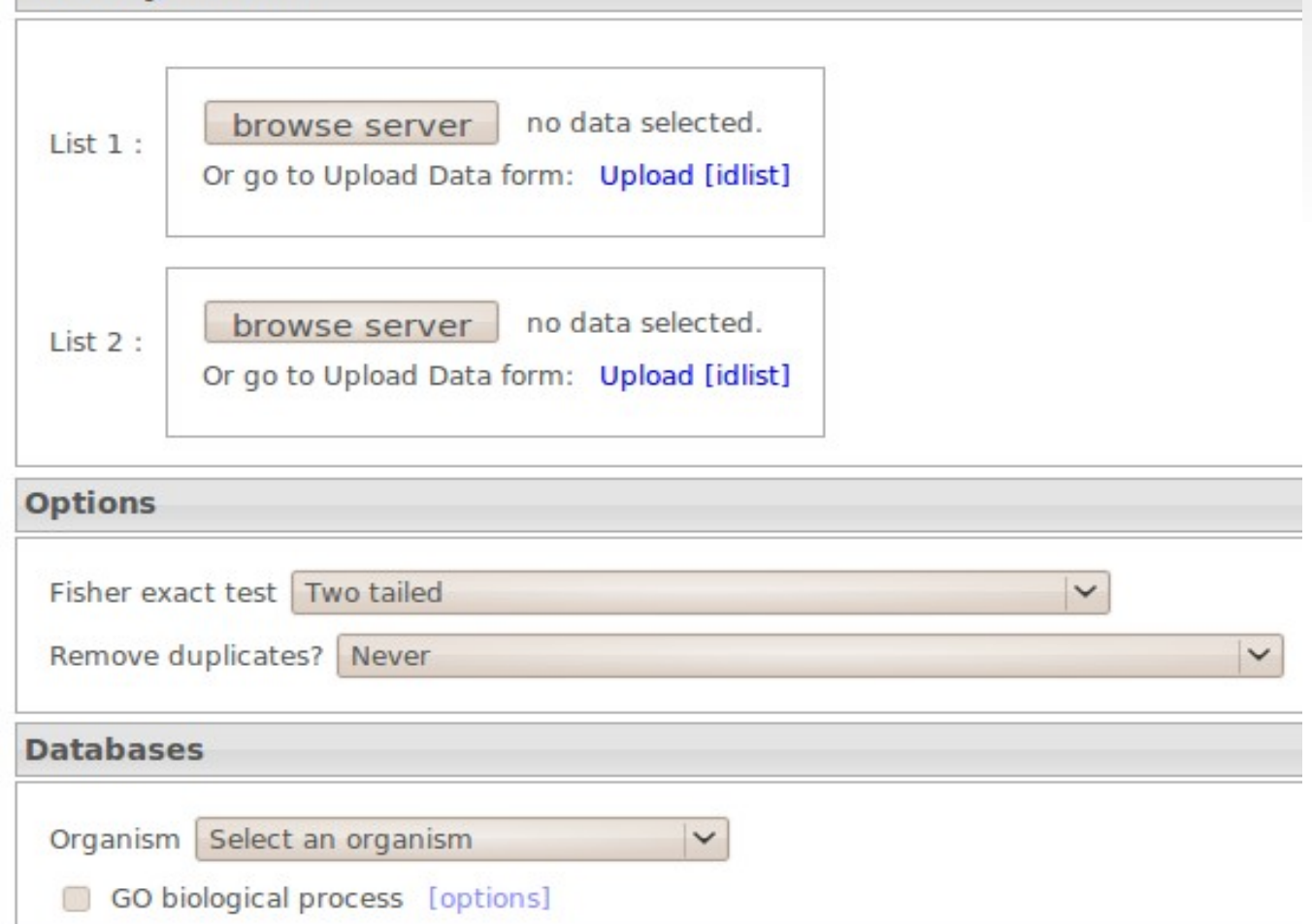

**Do you want to compare 2 conditions or one vs the rest of genome ?**

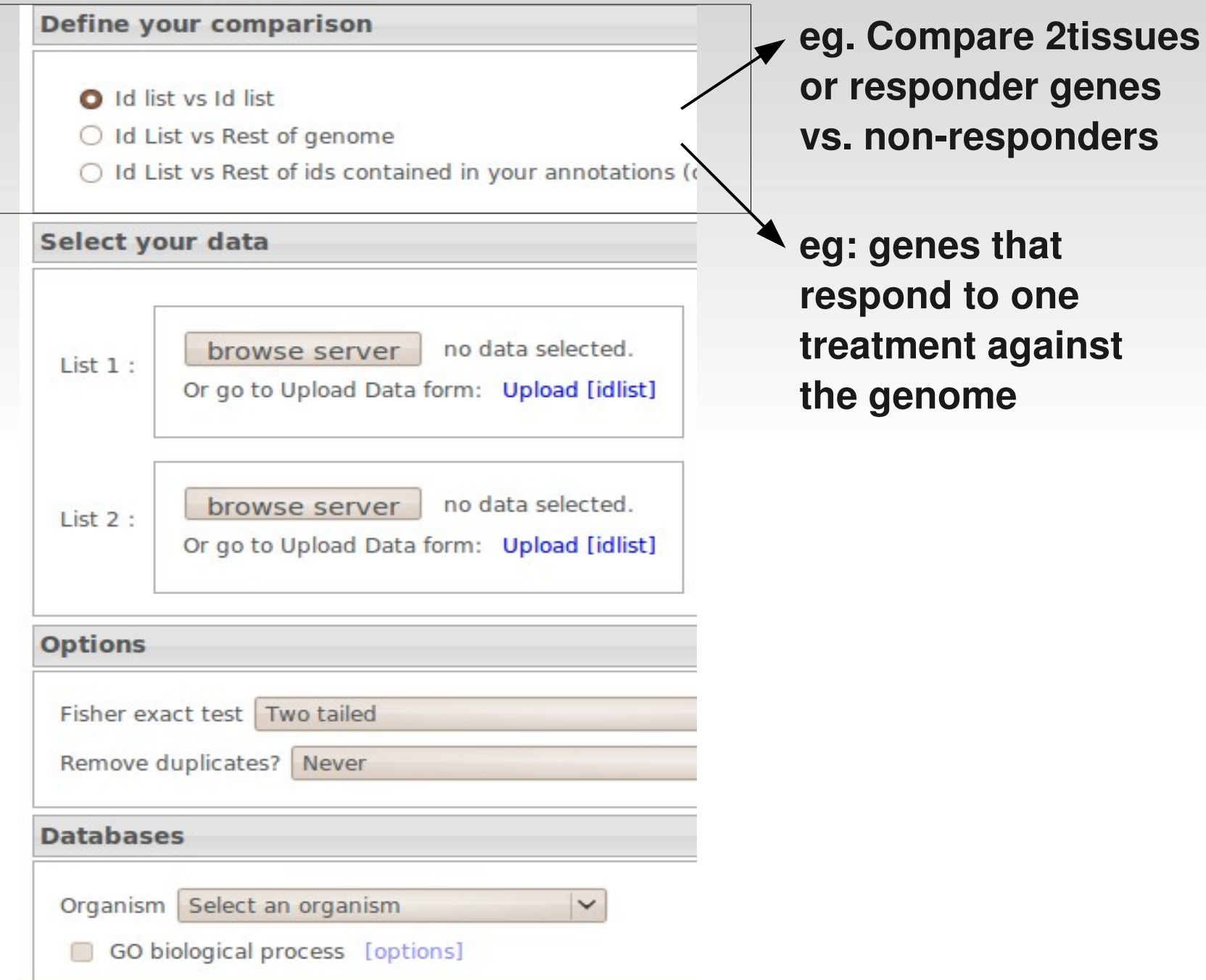

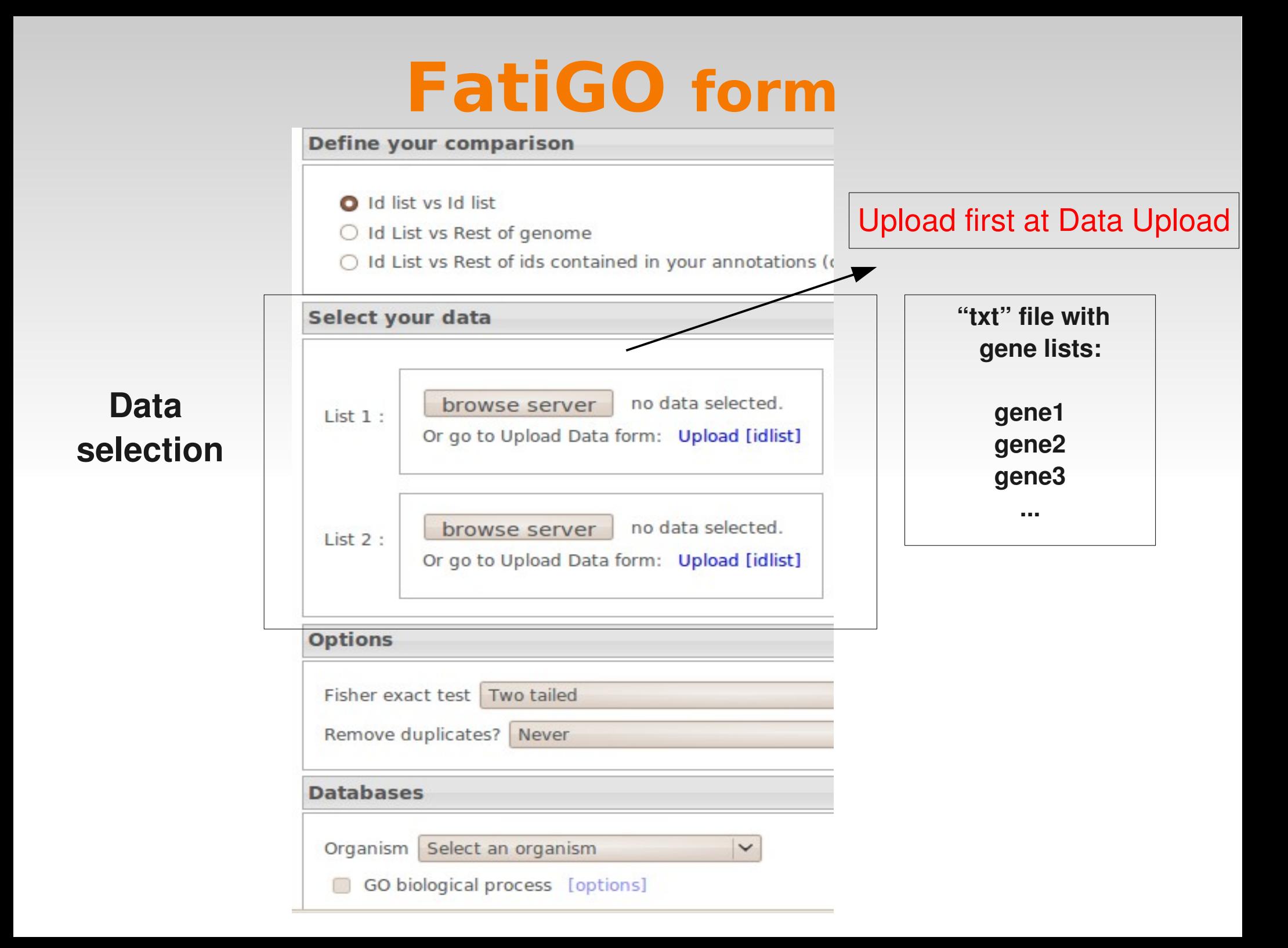

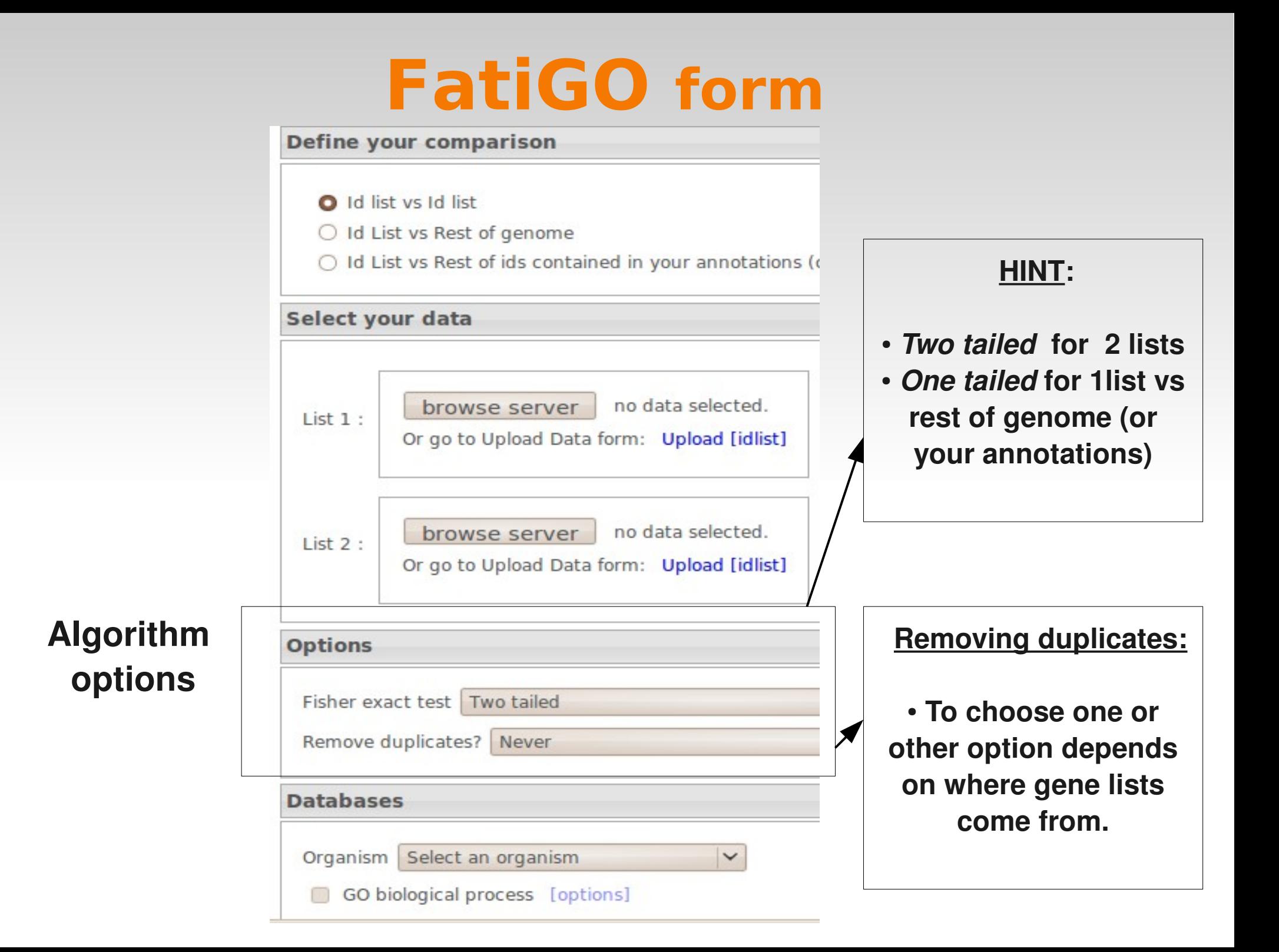

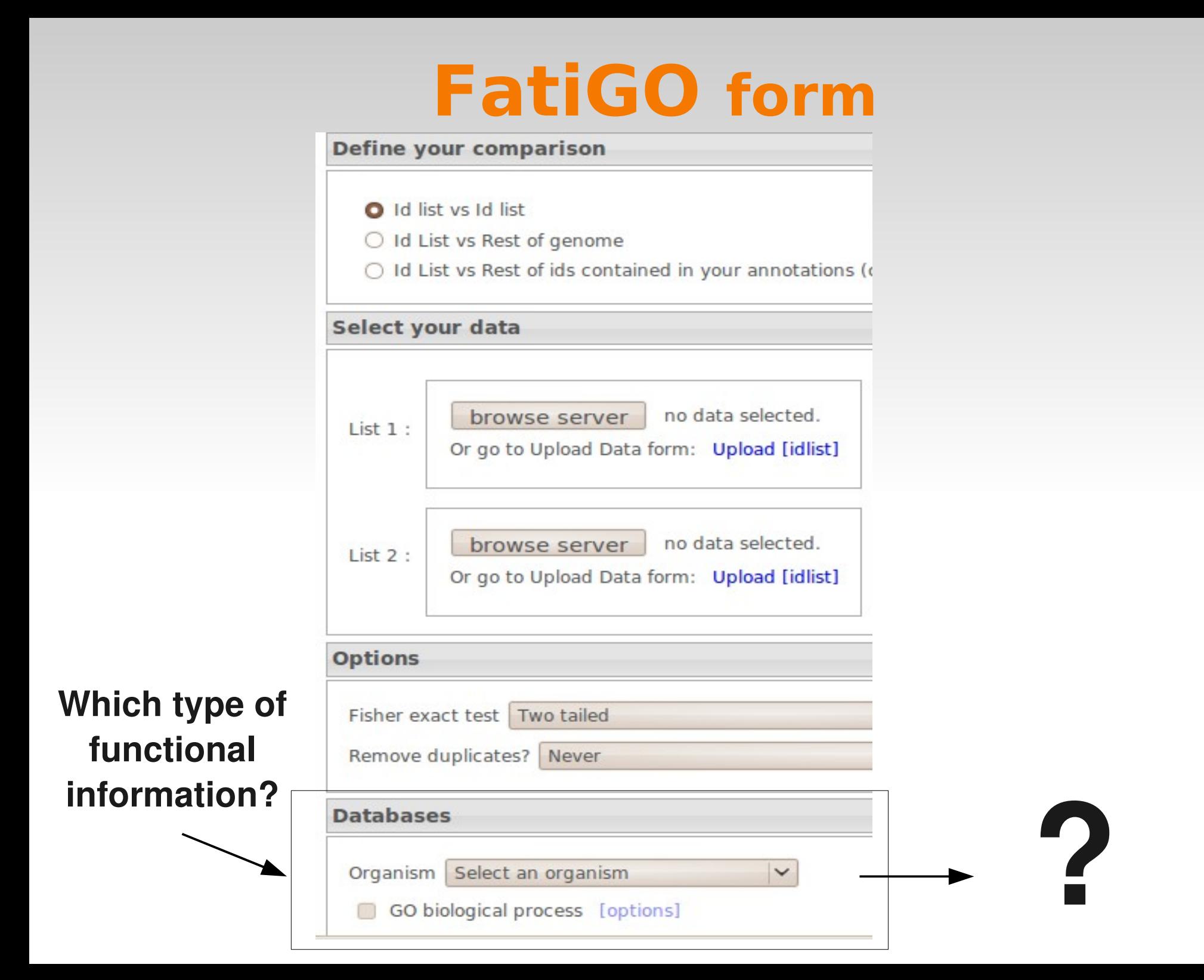

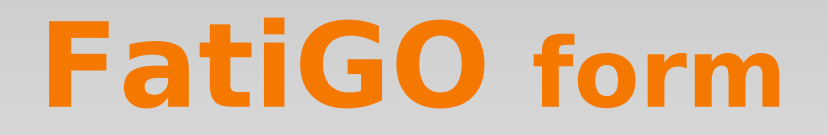

#### **Which type of functional information?**

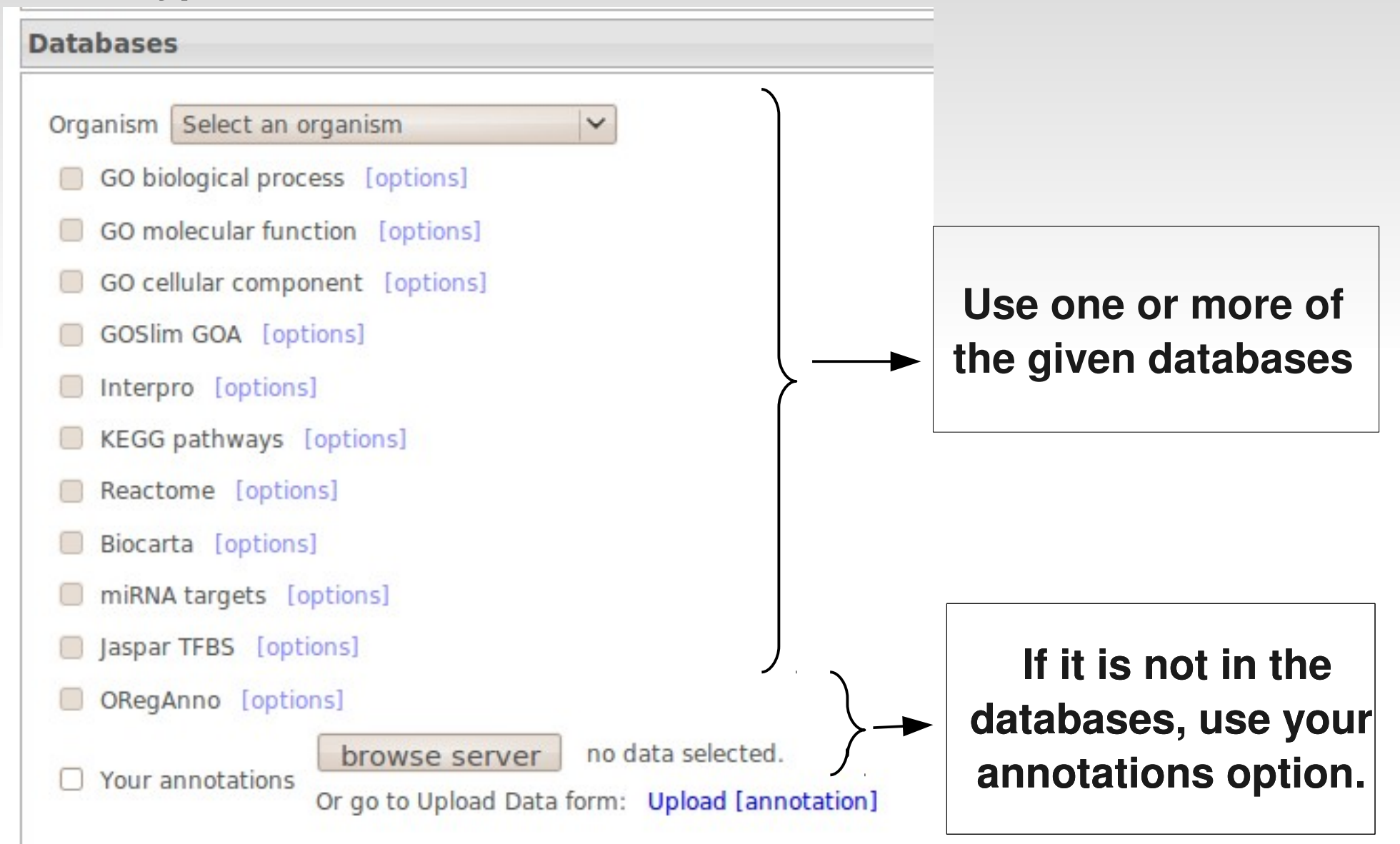

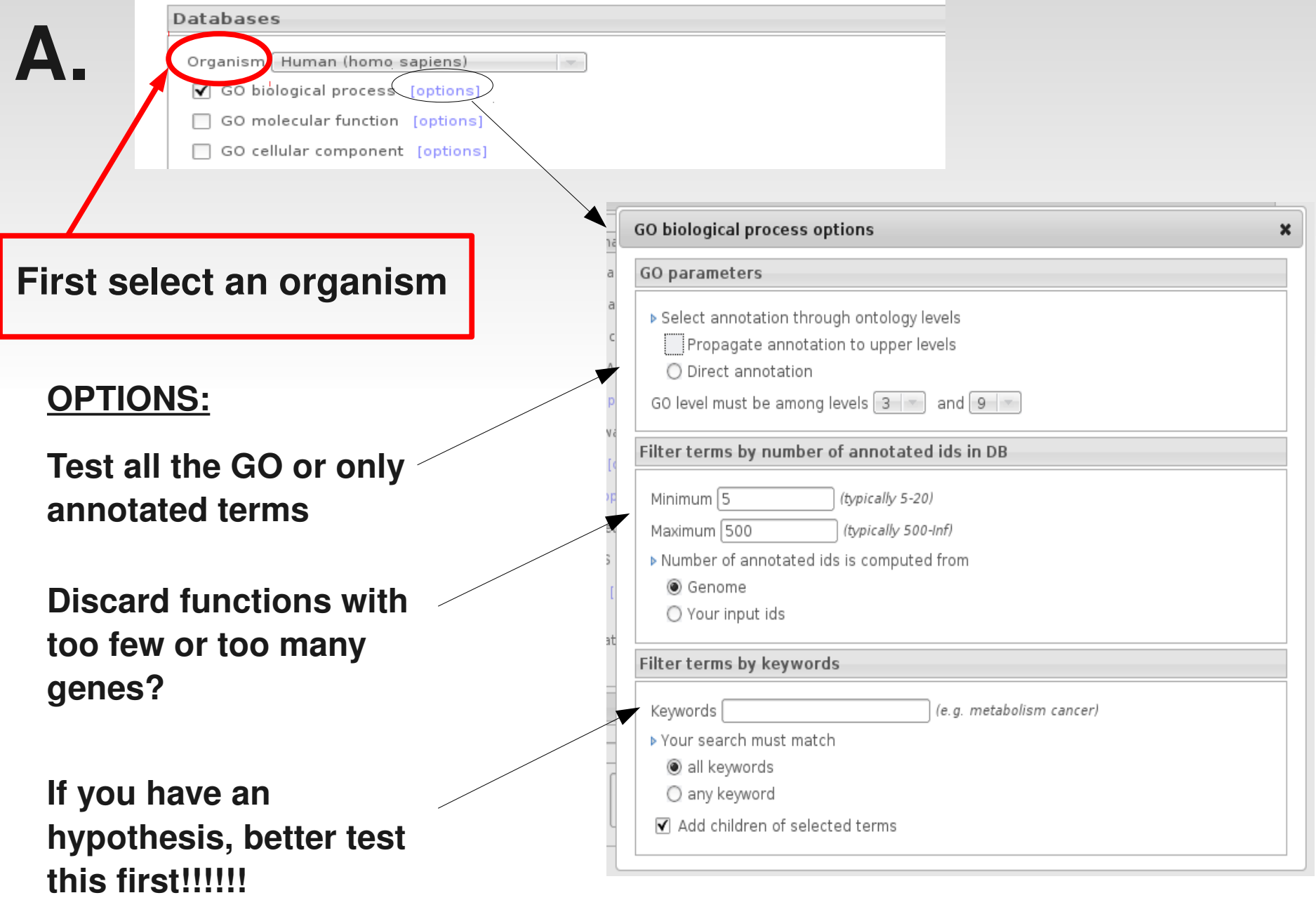

**B.**

#### **Which type of functional information?**

Job

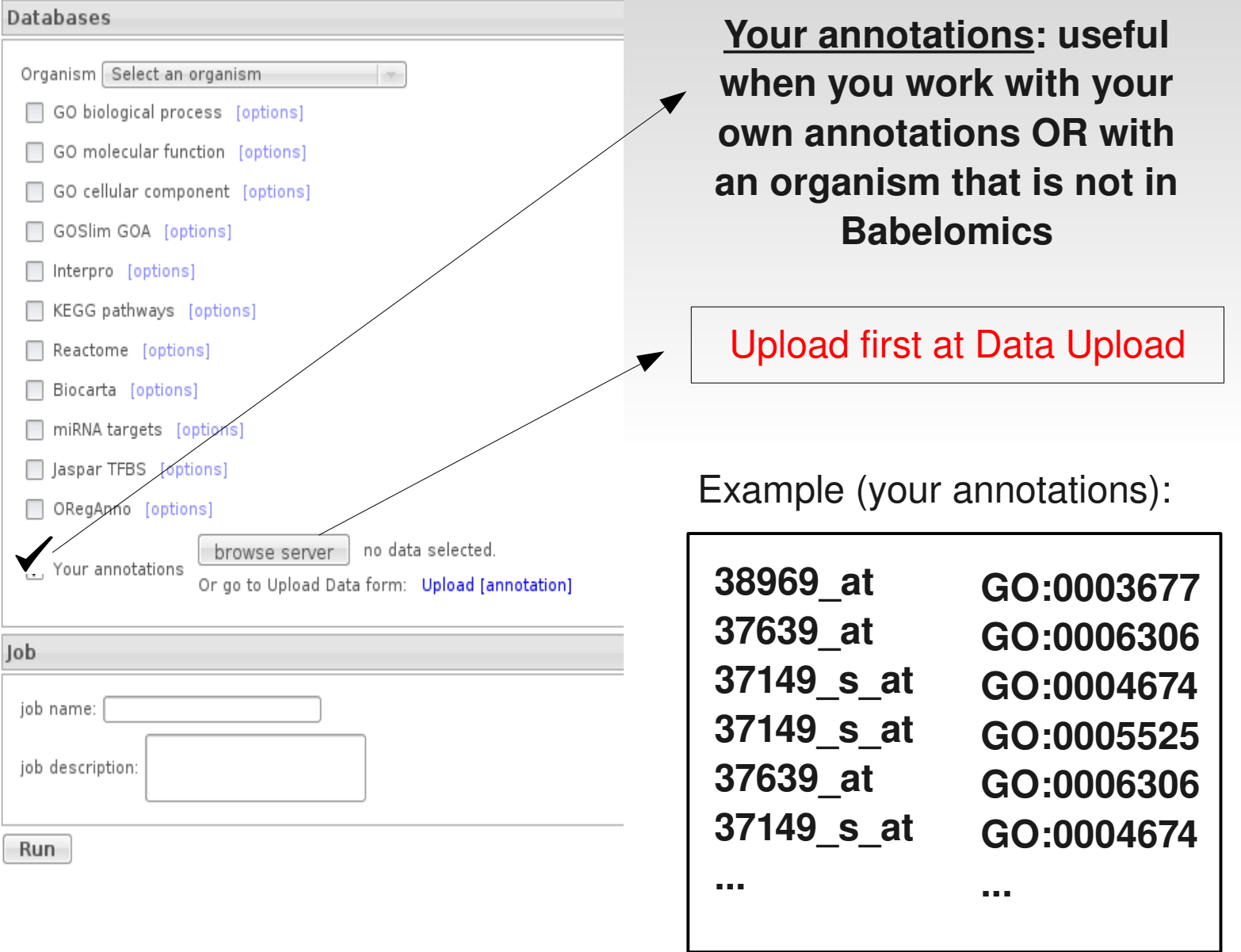

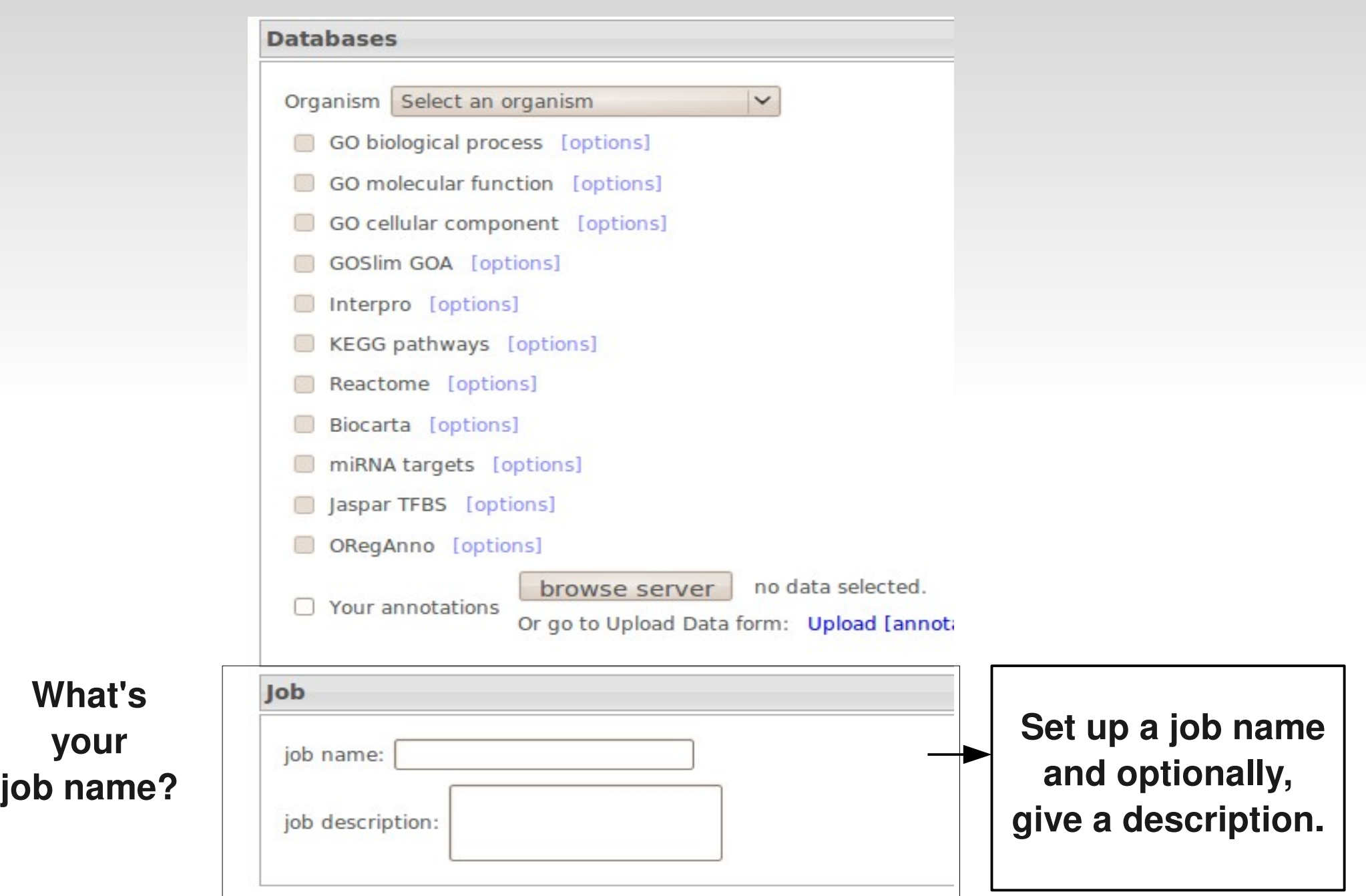

## **FatiGO results**

### **Summary results:**

#### $\blacksquare$  Id annotations per DB :

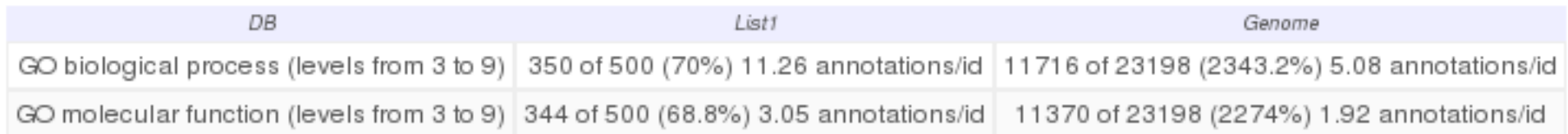

### **Tables significant terms:**

#### Significant Results V.

 $\blacksquare$  Number of significant terms per DB :

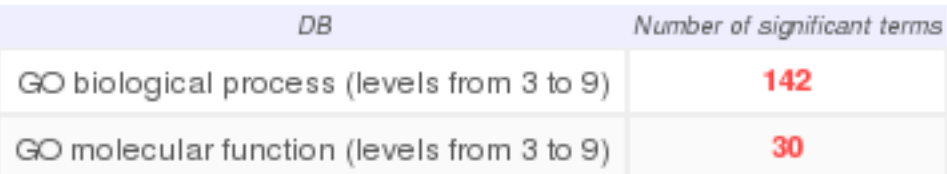

# **FatiGO results**

### **Significant results:**

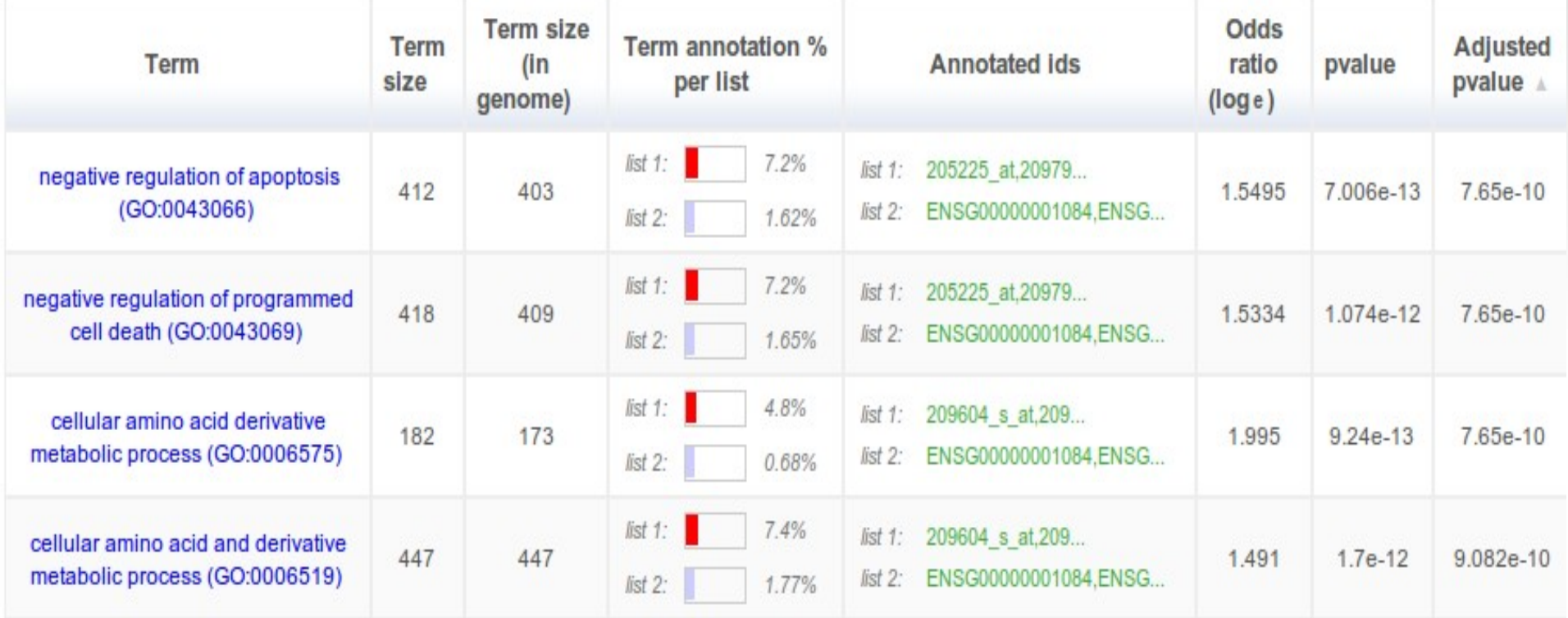

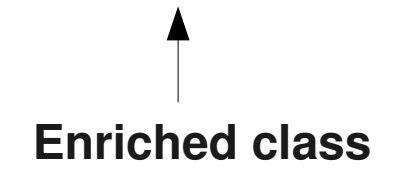

**Enriched class Annotated genes par GO from each list**

## **FatiGO results**

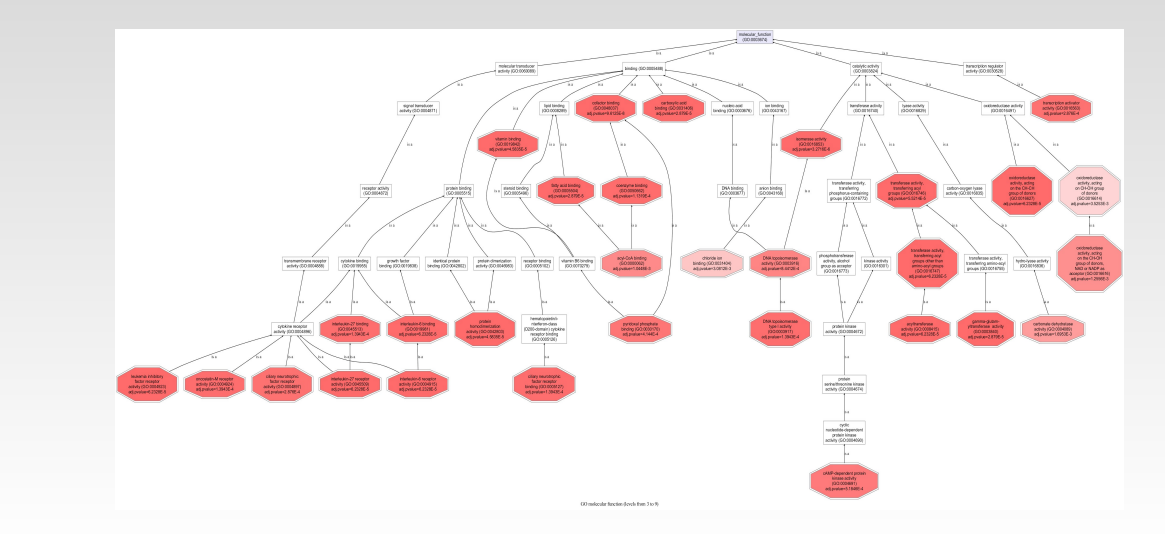

#### **More results:**

**Graphical results:**

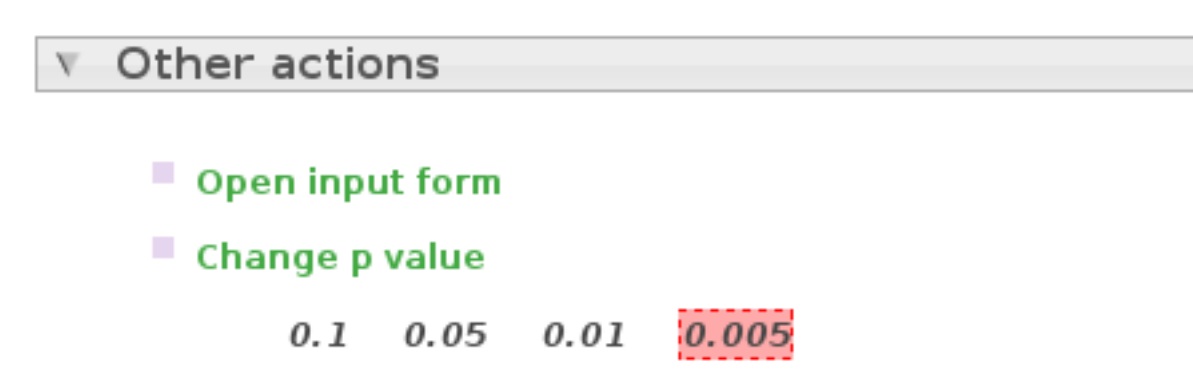

### **FatiGO approach may not be very powerful**

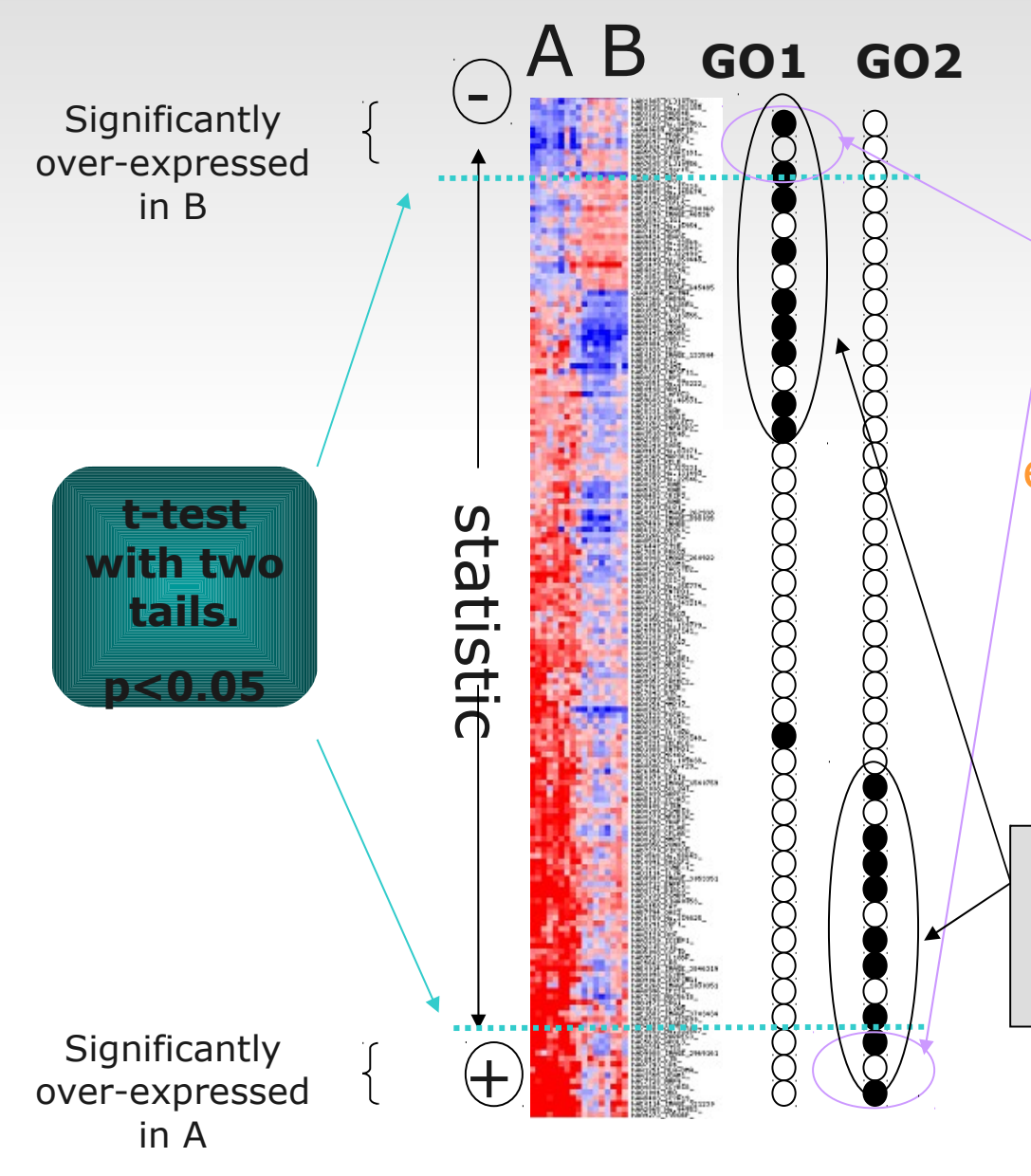

Very few genes selected to arrive to a significant conclusion on GO1 and GO2

If a threshold based on the experimental values is applied, and the resulting selection of genes compared for enrichment of a functional term, this might not be found

Functional Classes expressed as blocks in A and B

### **FatiScan**

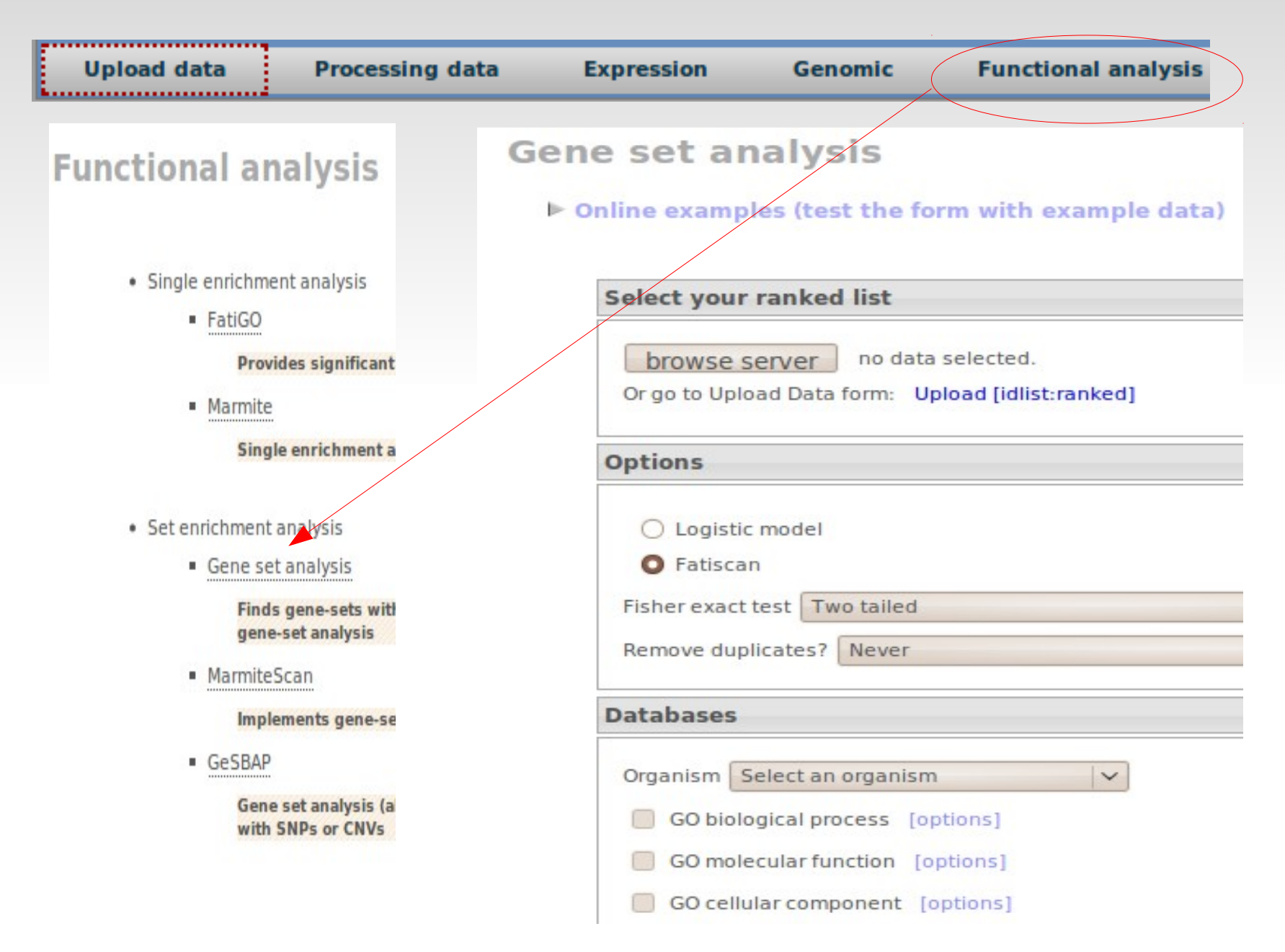

### **Fatiscan features**

- Interpret a **ranked list of genes.**
- There is not need for choosing a cut-off. All information is included.

- One statistical test for each Functional Block of annotation
	- **Fisher's exact test**
	- Multiple testing context (hundreds of annotation)
	- **Filtering of annotation is convenient (the less tests the** best correction)

## **Fatiscan features**

- **Interpret a ranked list of genes.**
- There is not need for choosing a cut-off. All information is included.

- One statistical test for each Functional **Block** of annotation
	- **Fisher's exact test**
	- Multiple testing context (hundreds of annotation)
	- **Filtering of annotation is convenient (the less tests the** best correction)

### **FatiScan Testing along an ordered list**

•Index ranking genes according to some biological aspect under study.

•Database that stores gene class membership information.

•**FatiScan** searches over the whole ordered list, trying to find runs of functionally related genes.

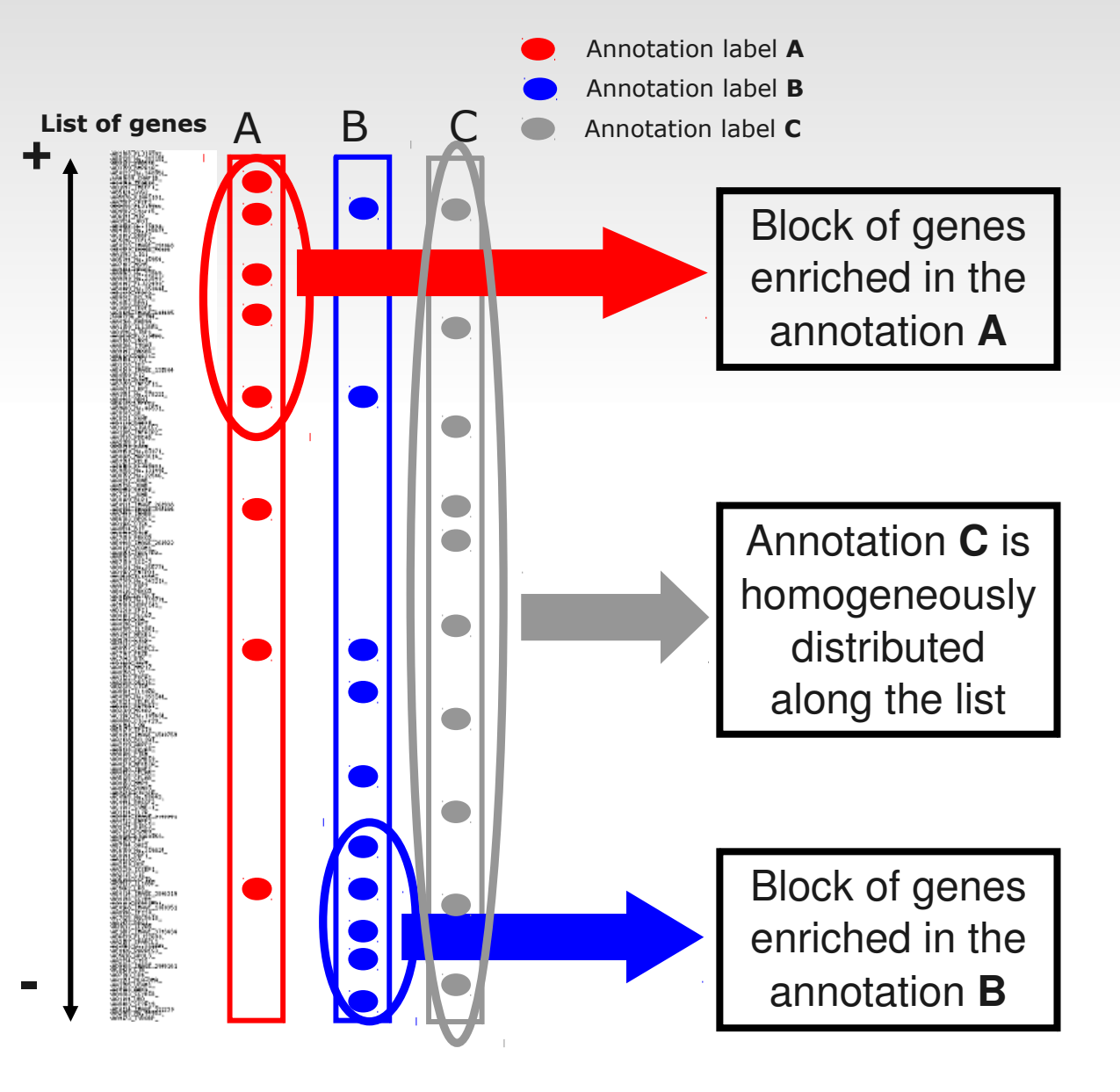

### **FatiScan Example – two classes**

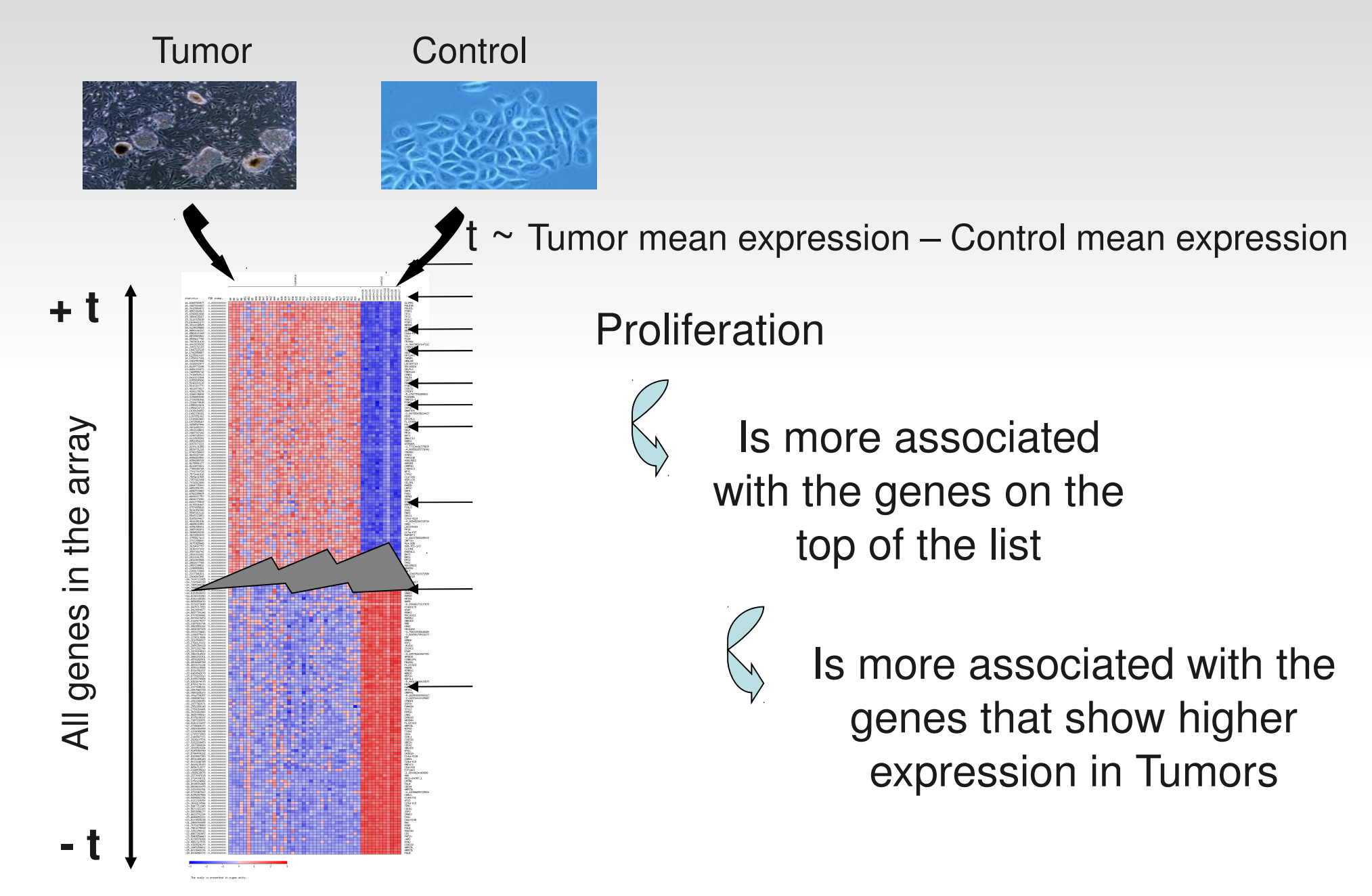

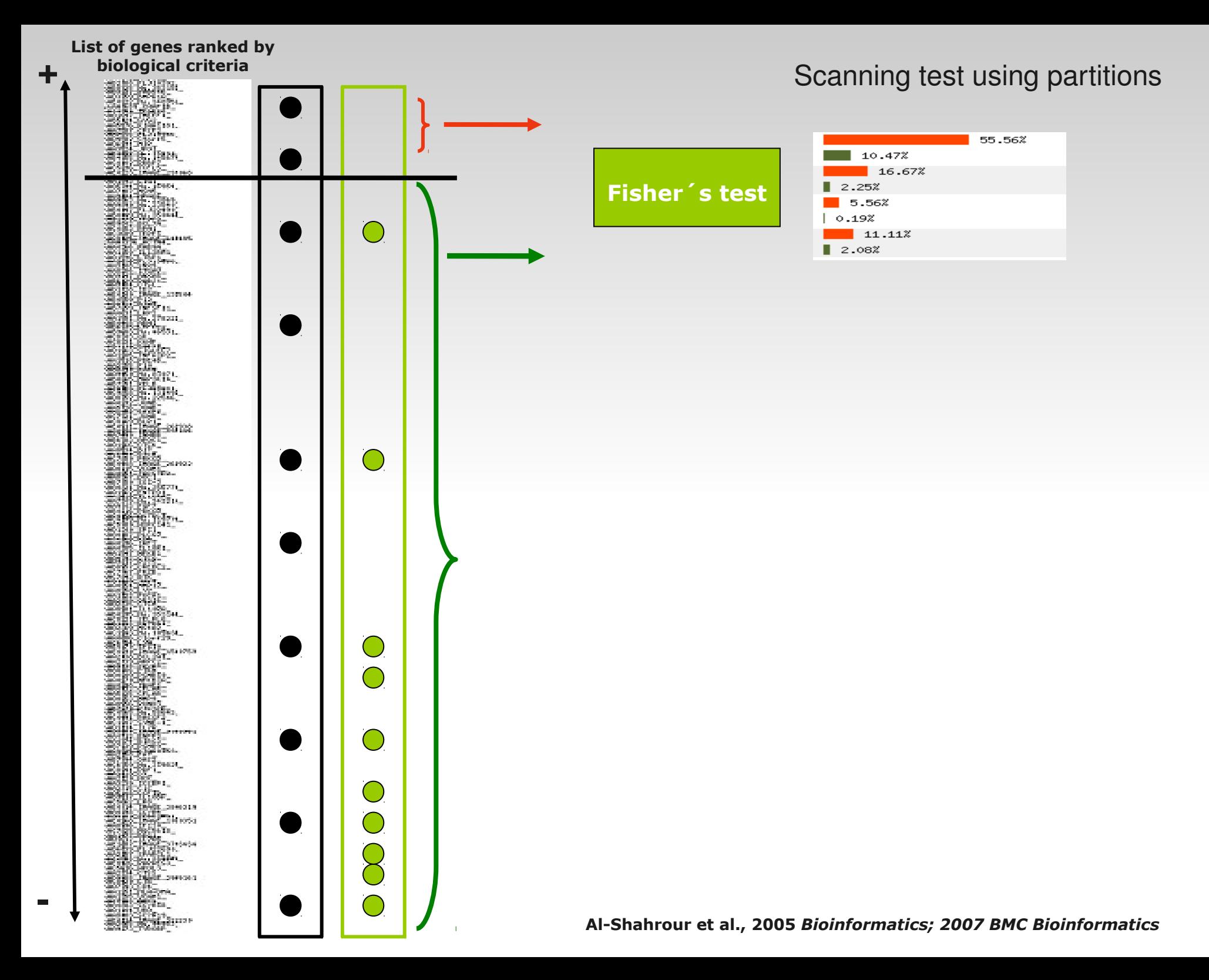

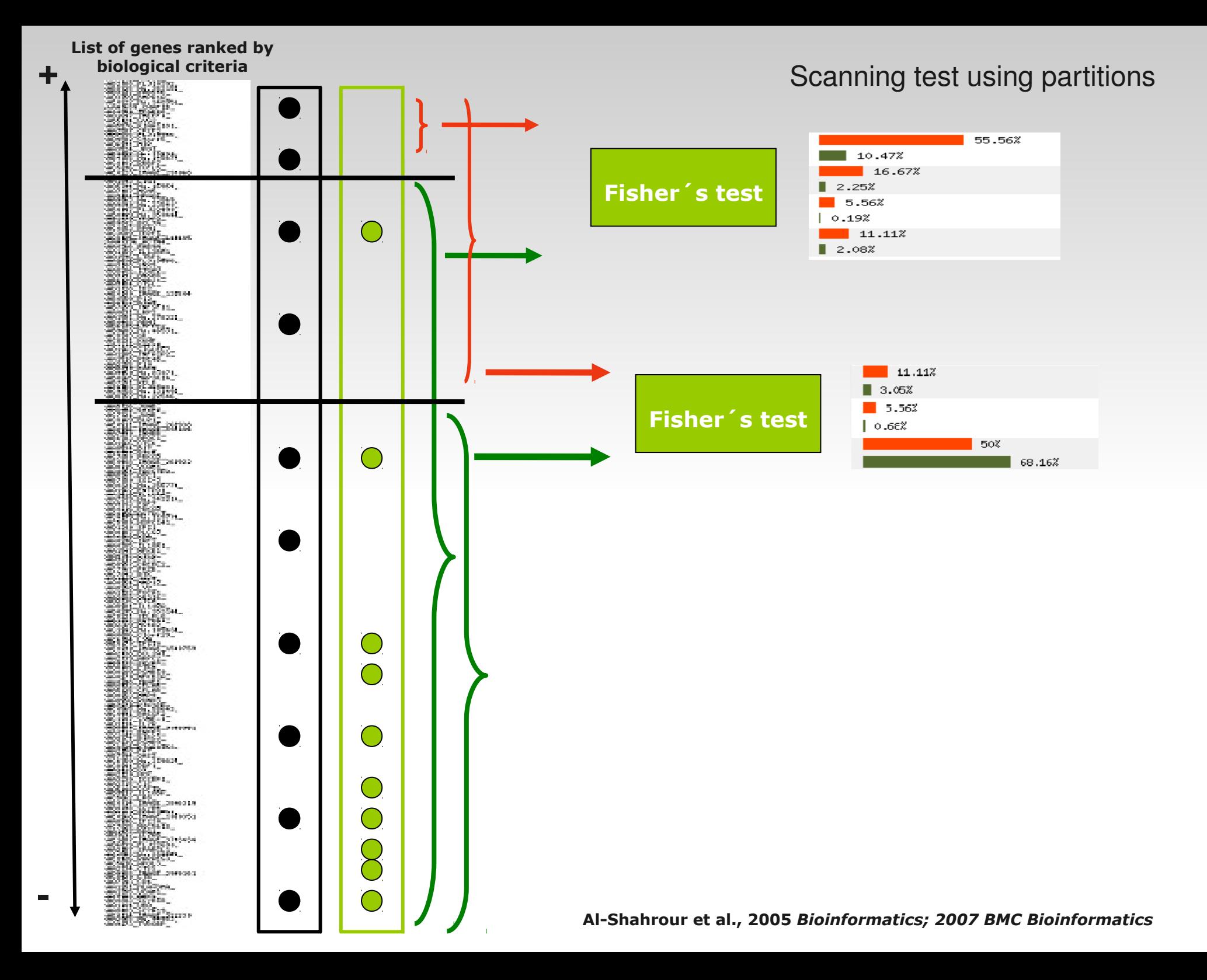

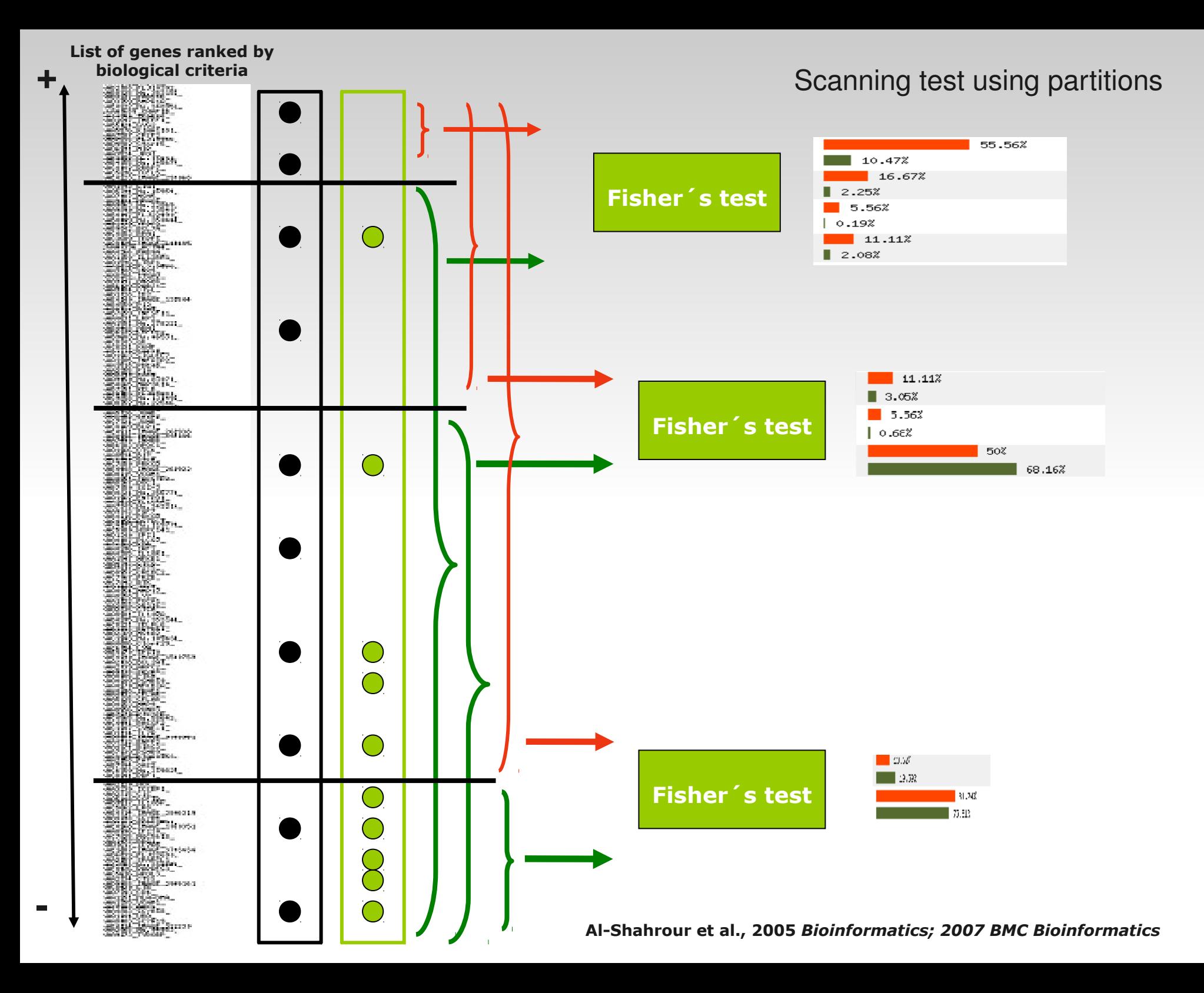

## **New test**

- Not using partitions
- **But logistic regression model**

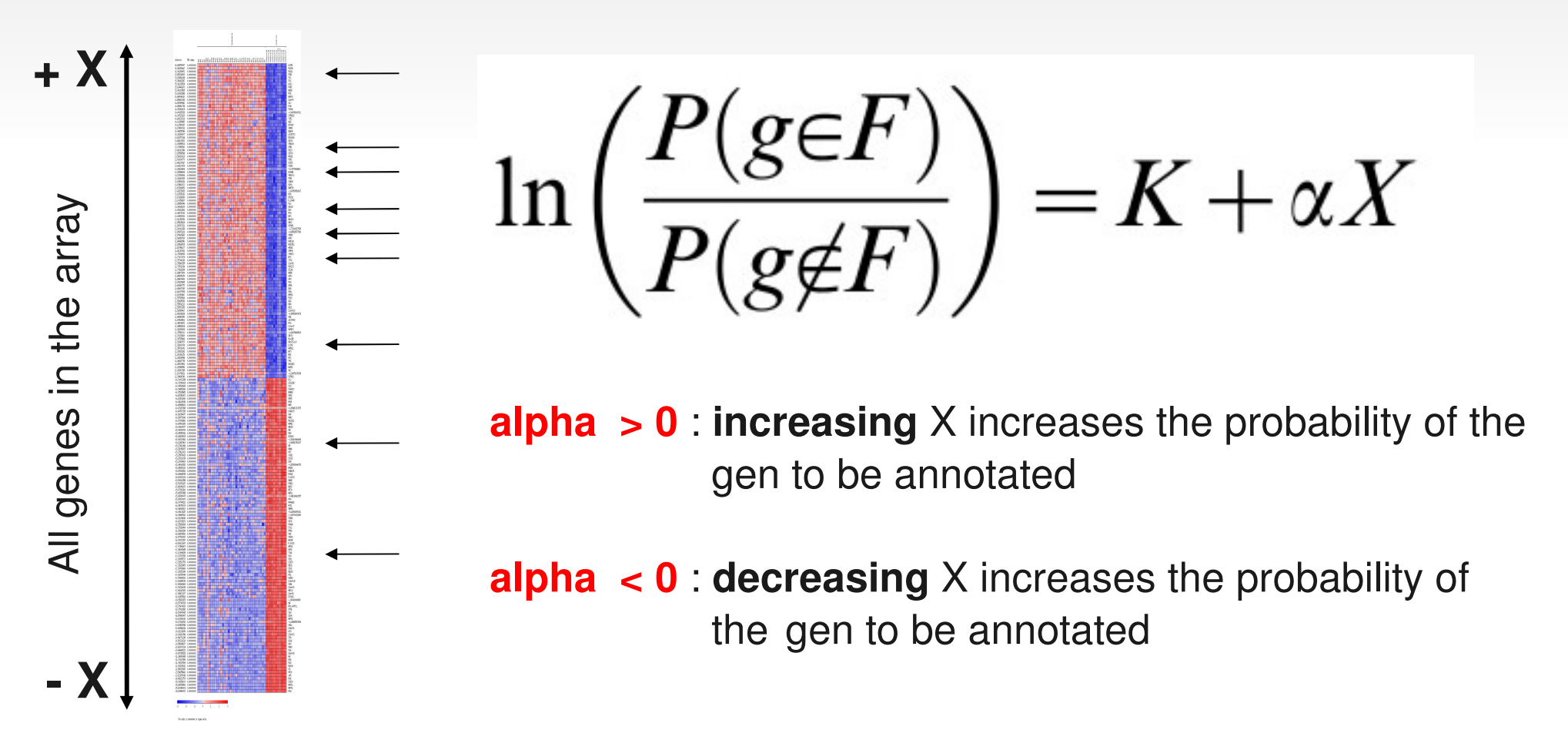

# **Babelomics Tools**

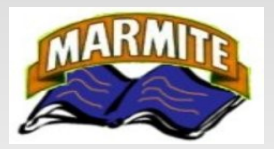

*MARMITE***:** Finds differential distributions of bioentities extracted from **PubMed**  between two groups of genes.

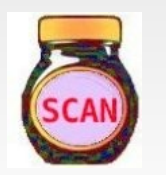

*MarmiteScan*: Use chemical and disease-related information to detect related blocks of genes in a gene list with associated values.

Annotation is not 0, 1 may take any value.

Number of articles in which a gene is associated to a:

- •Chemical product
- ●Disease associated
- ●Drug
- ●Gene
- ●Symptom

# **Take Home Message**

- The unit of information over which we test is shifted from genes to functional blocks
- We do one statistical test for each block (Multiple testing)
- All genes in the block are treated equally
- Genes independently may not show a strong pattern of association but the block coordinately does